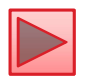

# C How to Program **Introduction to<br>Programmir**<br>C How to Progr<br>Sr. Nisha C D<br>Assistant Professor, Dept. of Computer Science<br>Little Flower College, Guruvayoor

Assistant Professor, Dept. of Computer Science Little Flower College, Guruvayoor

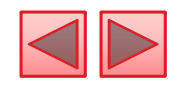

- The C language facilitates a structured and disciplined approach to computer program design.
- In this chapter we introduce  $C$  programming and present several examples that illustrate many important features of C. **PARTIC 12.1 Introduction**<br>
• The C language facilitates a structured and disciplined approach to computer program design.<br>
• In this chapter we introduce C programming and present several examples that illustrate many i
- structured programming in C.

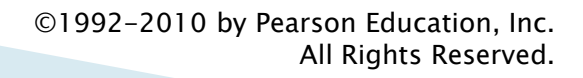

# **EXECT:** A Simple C Program: Printing a Line<br>
interpretent We begin by considering a simple C program.<br>
interpretent of text (Fig. 2.1).

- We begin by considering a simple C program.
- 

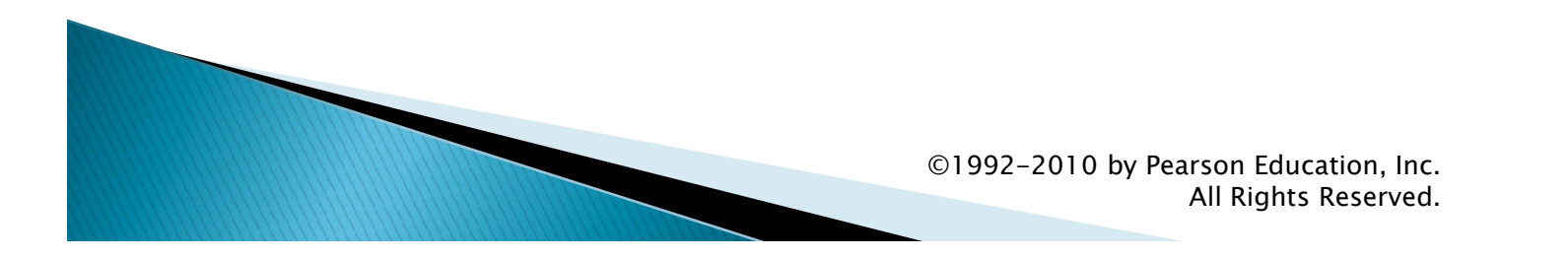

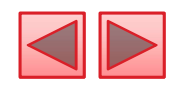

```
/* Fig. 2.1: fig02_01.c
 \blacksquareA first program in C*/\mathbf{z}\#include <stdio.h>
 \overline{\mathbf{3}}4
    /* function main begins program execution */
 5
     int main(void)
 6
 \mathbf{7}\{printf( "Welcome to C!\n" );
 8
 9
         return 0; \frac{x}{x} indicate that program ended successfully \frac{x}{x}10
     \} /* end function main */
\blacksquare
```
Welcome to C!

Fig. 2.1  $\parallel$  A first program in C.

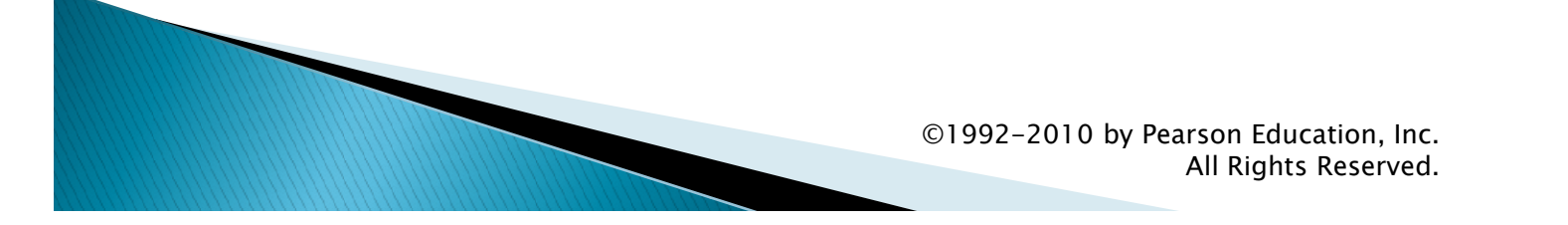

- ▶ Lines 1 and 2
	- $\cdot$  /\* Fig. 2.1: fig02\_01.c A first program in C \*/
- begin with  $\prime^*$  and end with  $\prime$  indicating that these two lines are a comment.
- ▶ You insert comments to document programs and improve program readability.
- Comments do not cause the computer to perform any action when the program is run.

- Comments are ignored by the C compiler and do not cause any machine-language object code to be generated.
- Comments also help other people read and understand your program.

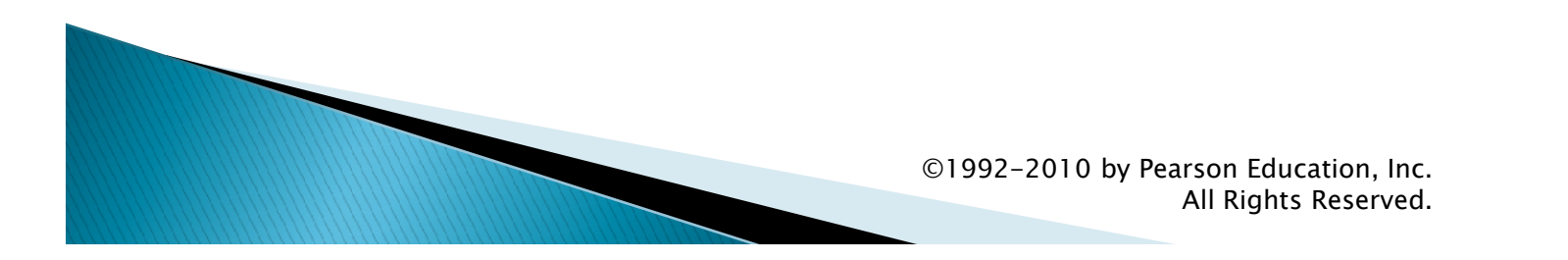

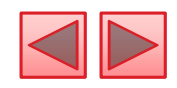

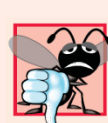

# **Common Programming Error 2.1**<br>EX Forgetting to terminate a comment with \*/.

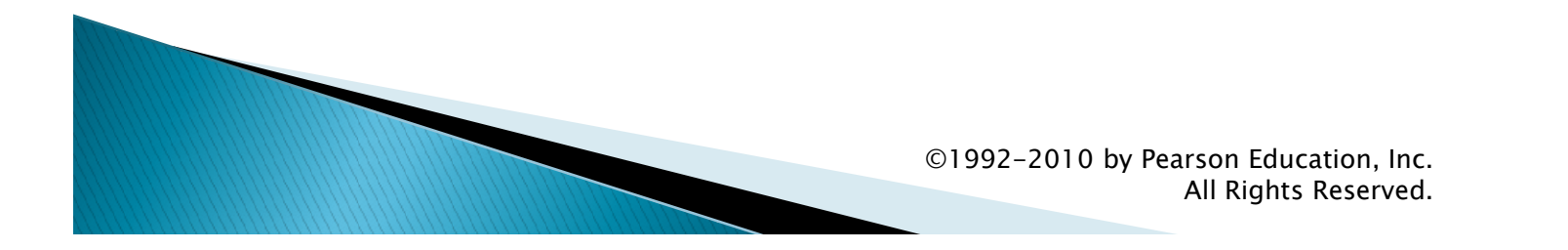

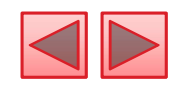

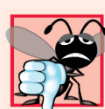

**Common Programming Error 2.2**<br>EX Starting a comment with the characters \*/ or ending a comment with the characters /\*.

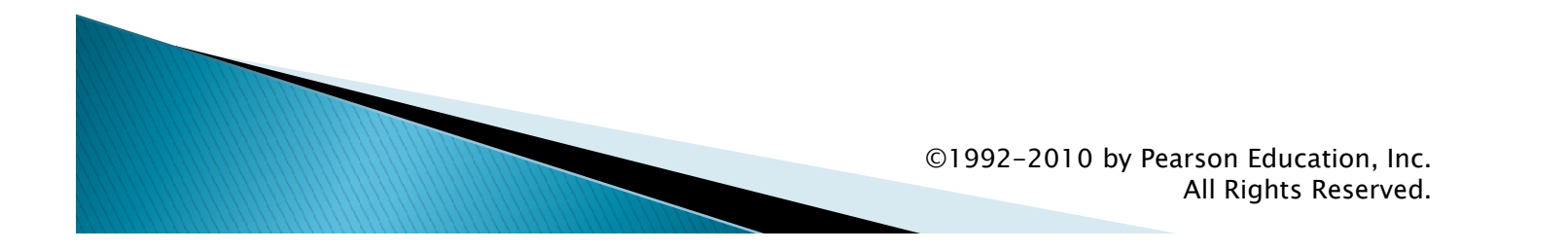

- $\rightarrow$  C99 also includes the C++ language's // single-line comments in which everything from // to the end of the line is a comment. C99 also includes the C++ language's // single-line<br>comments in which everything from // to the end o<br>line is a comment.<br>These can be used as standalone comments on lines<br>themselves or as end-of-line comments to the right
- These can be used as standalone comments on lines by themselves or as end-of-line comments to the right of a partial line of code.
- Some programmers prefer // comments because they're shorter and they eliminate the common programming errors
- $\blacktriangleright$  Line 3
	- #include <stdio.h>
- is a directive to the C preprocessor.

- $\triangleright$  Lines beginning with # are processed by the preprocessor before the program is compiled.
- ▶ Line 3 tells the preprocessor to include the contents of the standard input/output header (<stdio.h>) in the program.
- This header contains information used by the compiler when compiling calls to standard input/output library functions such as printf.
- $\blacktriangleright$  Line 6
	- $\cdot$  int main( void )
- is a part of every C program.
- $\triangleright$  The parentheses after main indicate that main is a program building block called a function.

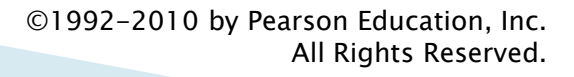

- C programs contain one or more functions, one of which must be main.
- Every program in C begins executing at the function main.
- $\triangleright$  The keyword int to the left of main indicates that main "returns" an integer (whole number) value.
- We'll explain what it means for a function to "return a value" when we demonstrate how to create your own which must be main.<br>Every program in C begins executing at the functio<br>main.<br>The keyword int to the left of main indicates tha<br>main "returns" an integer (whole number) value.<br>We'll explain what it means for a function to "

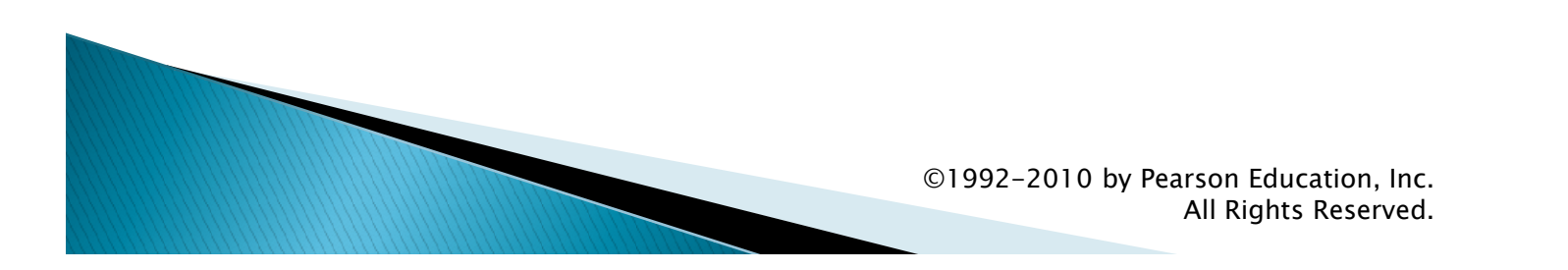

- ▶ For now, simply include the keyword int to the left of main in each of your programs.
- ▶ Functions also can receive information when they're called upon to execute.
- $\triangleright$  The void in parentheses here means that main does not receive any information.

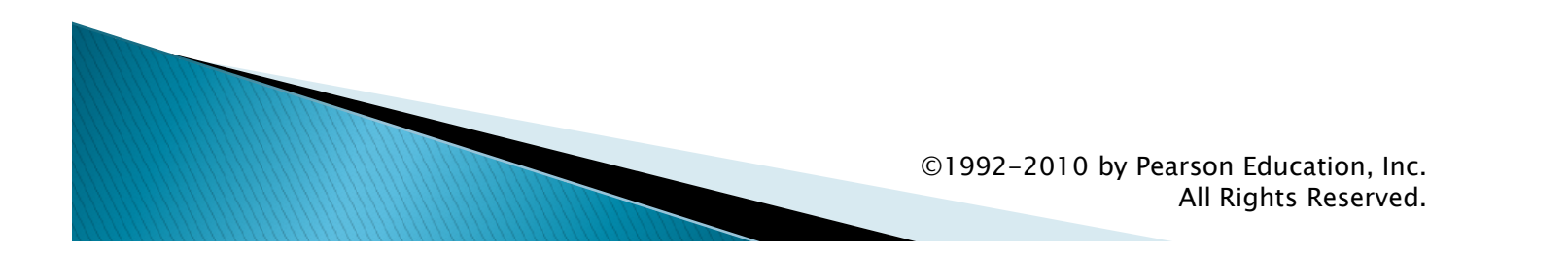

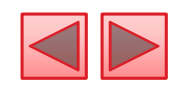

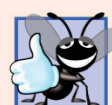

Good Programming Practice 2.1<br>Every function should be preceded by a comment describing the purpose of the function.

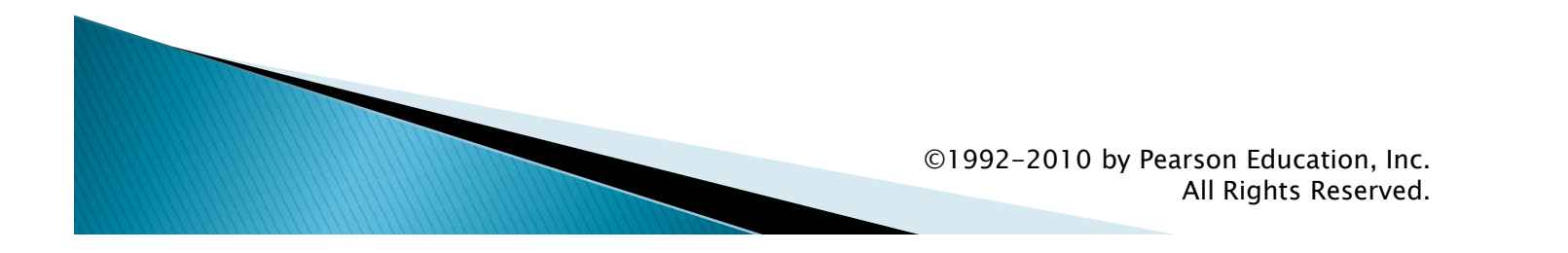

- A left brace,  $\{$ , begins the body of every function (line 7).
- A corresponding right brace ends each function (line 11).
- If This pair of braces and the portion of the program between the braces is called a block.
- $\blacktriangleright$  Line 8
	- printf( "Welcome to C!\n" );
- instructs the computer to perform an action, namely to print on the screen the string of characters marked by the quotation marks.
- A string is sometimes called a character string, a message or a literal.

- The entire line, including printf, its argument within the parentheses and the semicolon  $($ ;), is called a statement.
- Every statement must end with a semicolon (also known as the statement terminator).
- When the preceding printf statement is executed, it prints the message Welcome to C! on the screen.
- The characters normally print exactly as they appear between the double quotes in the printf statement.
- $\triangleright$  Notice that the characters  $\setminus$ n were not printed on the screen.
- $\blacktriangleright$  The backslash (\) is called an escape character.
- It indicates that  $print$  intertal supposed to do something out of the ordinary.

- When encountering a backslash in a string, the compiler looks ahead at the next character and combines it with the backslash to form an escape sequence.
- $\triangleright$  The escape sequence \n means newline.
- When a newline appears in the string output by a printf, the newline causes the cursor to position to the beginning of the next line on the screen. compiler looks ahead at the next character and<br>combines it with the backslash to form an escape<br>sequence.<br>The escape sequence  $\ln$  means newline.<br>When a newline appears in the string output by a<br>printf, the newline causes
- 

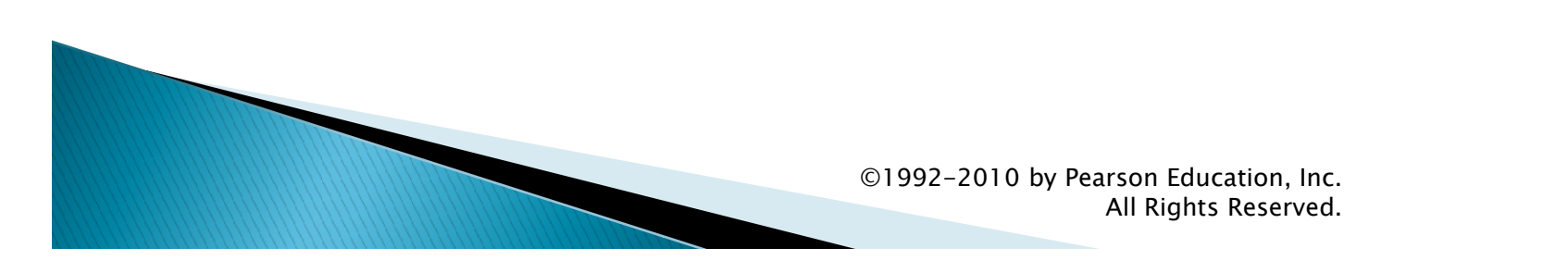

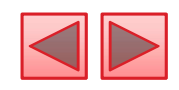

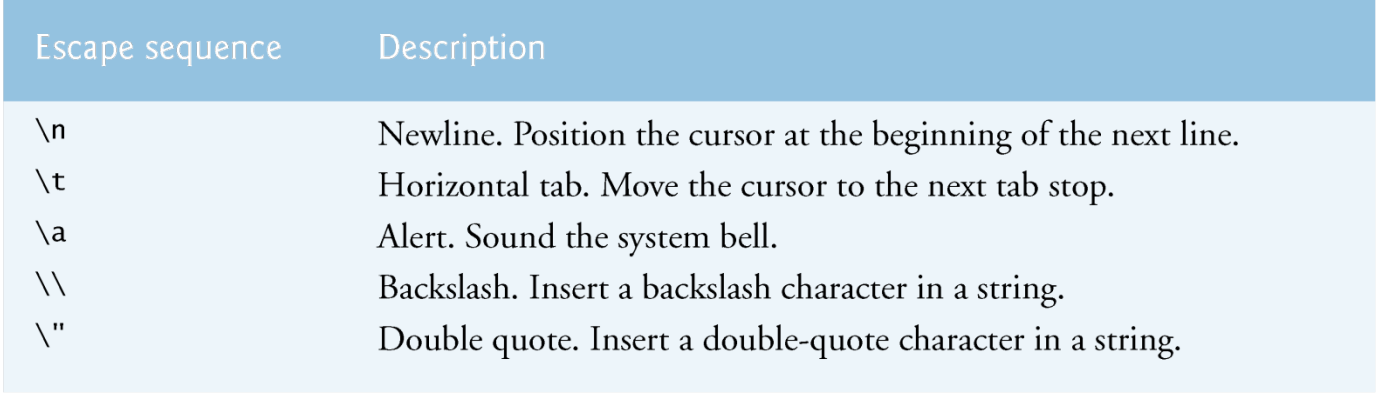

Fig. 2.2 | Some common escape sequences.

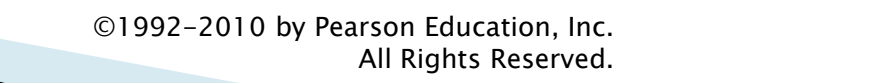

- Because the backslash has special meaning in a string, i.e., the compiler recognizes it as an escape character, we use a double backslash  $(\setminus)$  to place a single backslash in a string.
- Printing a double quote also presents a problem because double quotes mark the boundary of a string such quotes are not printed.
- By using the escape sequence  $\setminus$ " in a string to be output by printf, we indicate that printf should display a double quote.

- $\blacktriangleright$  Line 10
	- $\cdot$  return 0;  $/*$  indicate that program ended successfully \*/
- $\triangleright$  is included at the end of every main function.
- The keyword return is one of several means we'll use to exit a function.
- $\triangleright$  When the return statement is used at the end of main as shown here, the value 0 indicates that the program has terminated successfully.
- The right brace,  $\}$ , (line 12) indicates that the end of main has been reached.

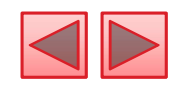

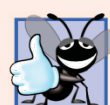

# **Good Programming Practice 2.2**

Add a comment to the line containing the right brace, }, that closes every function, including main.

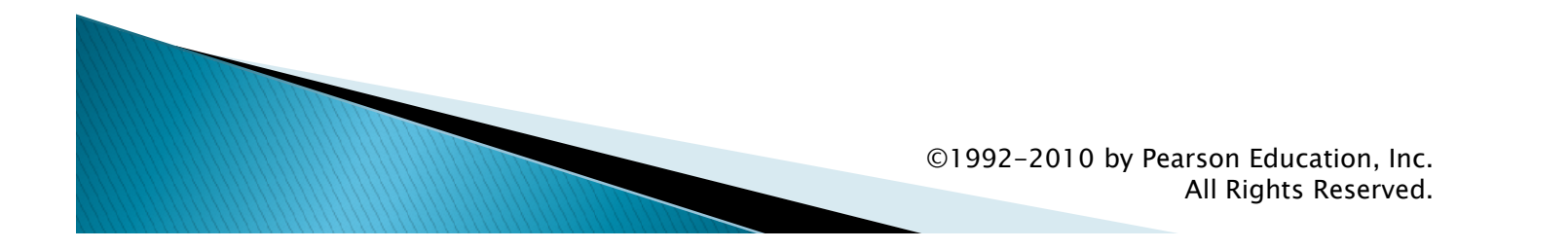

- $\triangleright$  We said that  $\pi$  inthereform causes the computer to perform an action.
- As any program executes, it performs a variety of actions and makes decisions.
- In Chapter 3, we discuss this action/decision model of programming in depth.

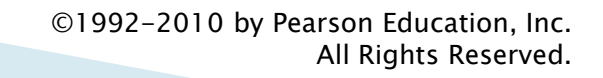

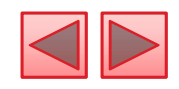

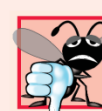

# **Common Programming Error 2.3**

Typing the name of the output function printf as print in a program.

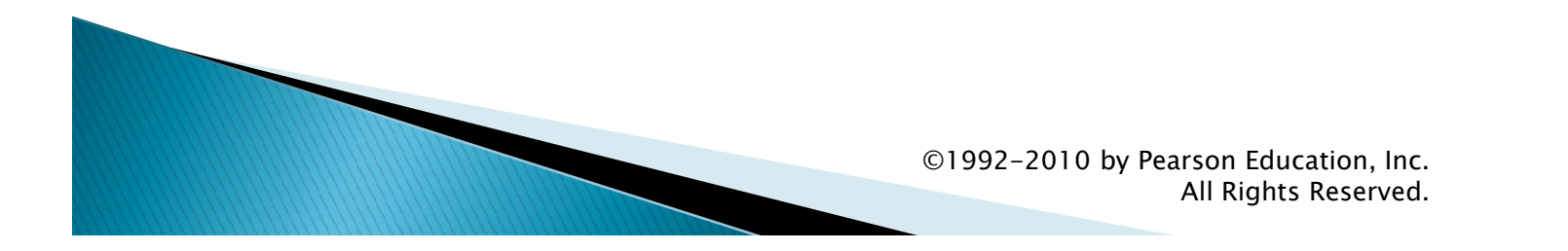

- Standard library functions like printf and scanf are not part of the C programming language.
- For example, the compiler cannot find a spelling error in printf or scanf.
- When the compiler compiles a printf statement, it merely provides space in the object program for a "call" to the library function.
- ▶ But the compiler does not know where the library functions are—the linker does.
- When the linker runs, it locates the library functions and inserts the proper calls to these library functions in the object program.

- Now the object program is complete and ready to be executed.
- ▶ For this reason, the linked program is called an executable.
- If the function name is misspelled, it's the linker that will spot the error, because it will not be able to match the name in the C program with the name of any known function in the libraries.

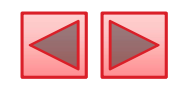

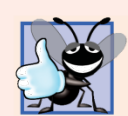

## **Good Programming Practice 2.3**

Indent the entire body of each function one level of indentation (we recommend three spaces) within the braces that define the body of the function. This indentation emphasizes the functional structure of programs and helps make programs easier to read.

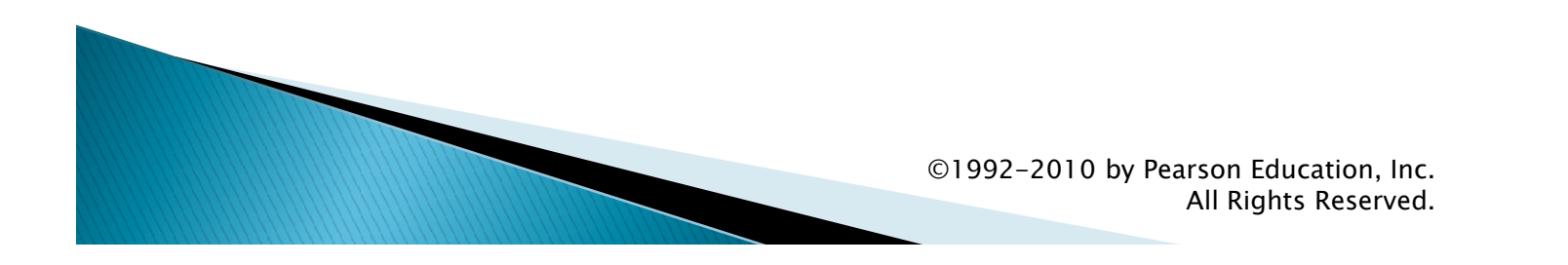

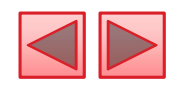

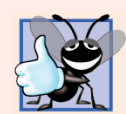

## **Good Programming Practice 2.4**

Set a convention for the size of indent you prefer and then uniformly apply that convention. The tab key may be used to create indents, but tab stops may vary. We recommend using three spaces per level of indent.

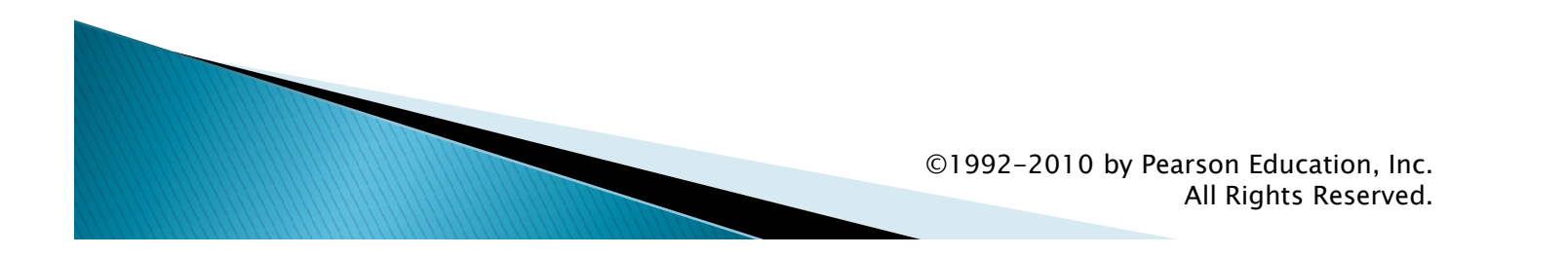

# 2.2 A Simple C Program: Printing a Line<br>
of Text (Cont.)<br>
A The printf function can print Welcome to C!<br>
several different ways.<br>
A For example, the program of Fig. 2.3 produces the **Example C Program: Printing a Line**<br> **For Text (Cont.)**<br>
For example, the program of Fig. 2.3 produces the<br>
Some example, the program of Fig. 2.3 produces the<br>
same output as the program of Fig. 2.1. **Ext (Cont.)**<br>Text (Cont.)<br>The printf function can print Welcome to C!<br>several different ways.<br>For example, the program of Fig. 2.3 produces the<br>same output as the program of Fig. 2.1.<br>This works because each printf resum

- several different ways.
- 
- In This works because each printf resumes printing where the previous  $print$  intertum stopped printing.
- ▶ The first printf (line 8) prints Welcome followed by a space and the second printf (line 9) begins printing on the same line immediately following the space.

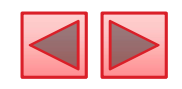

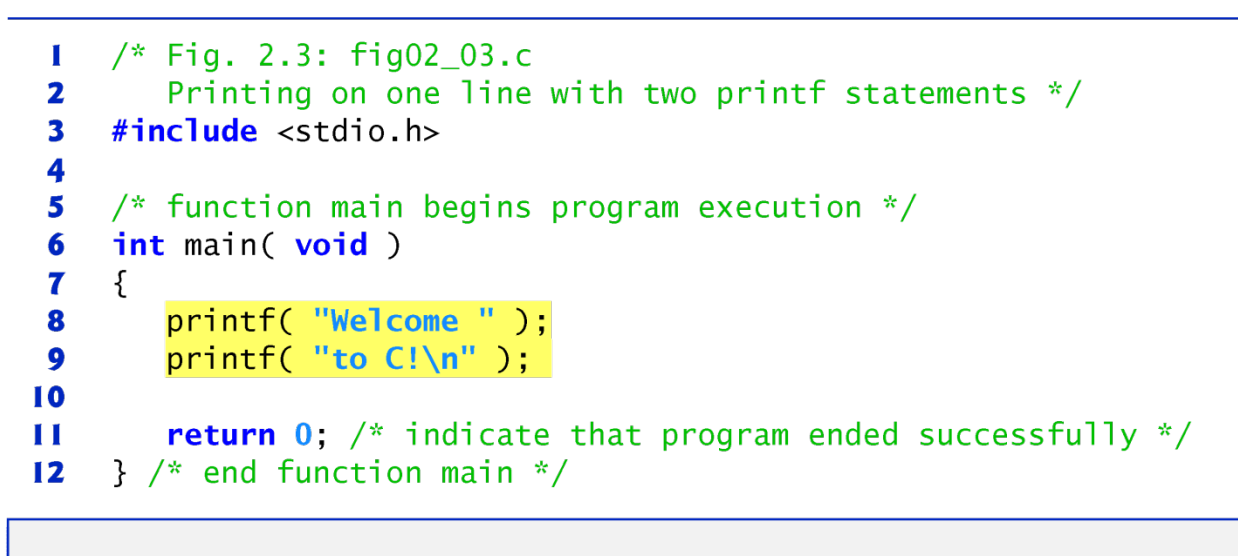

Welcome to C!

Fig. 2.3 | Printing on one line with two printf statements.

# 2 A Simple C Program: Printing a Line<br>
Text (Cont.)<br>
One printf can print several lines by using<br>
additional newline characters as in Fig. 2.4.<br>
Each time the  $\n\pi$  (newline) escape sequence is<br>
encountered output contin

- $\triangleright$  One print f can print several lines by using
- Each time the  $\n\leq n$  (newline) escape sequence is encountered, output continues at the beginning of the next line.

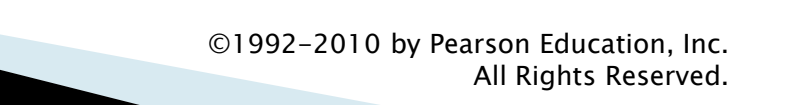

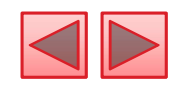

```
/* Fig. 2.4: fig02_04.c
 \blacksquarePrinting multiple lines with a single printf */
 \mathbf{z}\#include <stdio.h>
 \overline{\mathbf{3}}4
     /* function main begins program execution */5
     int main(void)
 6
 \overline{\mathbf{r}}\{printf( "Welcome\nto\nC!\n" );
 8
 9
         return 0; \frac{x}{x} indicate that program ended successfully \frac{x}{x}10
     \} /* end function main */
\blacksquare
```
Welcome  $t<sub>0</sub>$  $C!$ 

Fig. 2.4 | Printing multiple lines with a single printf.

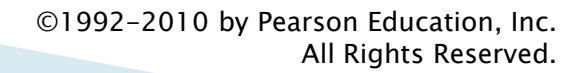

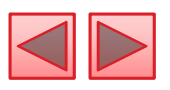

# 2.3 Another Simple C Program: Adding **Two Integers**

- ▶ Our next program (fig. 3.8) uses the Standard Library function scanf to obtain two integers typed by a user at the keyboard, computes the sum of these values and prints the result using printf.
- $\blacktriangleright$  [In the input/output dialog of Fig. 2.8, we emphasize the numbers input by the user in bold.]

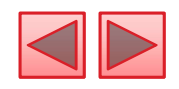

```
/* Fig. 2.5: fig02 05.c
 \blacksquareAddition program */
 \mathbf{z}#include <stdio.h>
 \overline{\mathbf{3}}4
    \frac{1}{2} function main begins program execution \frac{1}{2}5
    int main( void )
 6
 \overline{\mathbf{r}}\{int integer1; /* first number to be input by user */8
        int integer2; /* second number to be input by user */9
        int sum; /* variable in which sum will be stored */10
П
        printf( "Enter first integer\n" ); /* prompt */
12scanf("%d", &integer1); /* read an integer */1314
        printf( "Enter second integer\n" ); /* prompt */15scanf("%d", &integer2); /* read an integer */16\mathbf{I}sum = integer1 + integer2; /* assign total to sum */18
19
        printf( "Sum is %d\n", sum ); /* print sum */
20
21return 0; /* indicate that program ended successfully */22
    \} /* end function main */
23
```

```
Fig. 2.5 \parallel Addition program. (Part 1 of 2.)
```
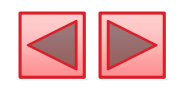

Enter first integer 45 Enter second integer 72 Sum is 117

Fig.  $2.5$  | Addition program. (Part 2 of 2.)

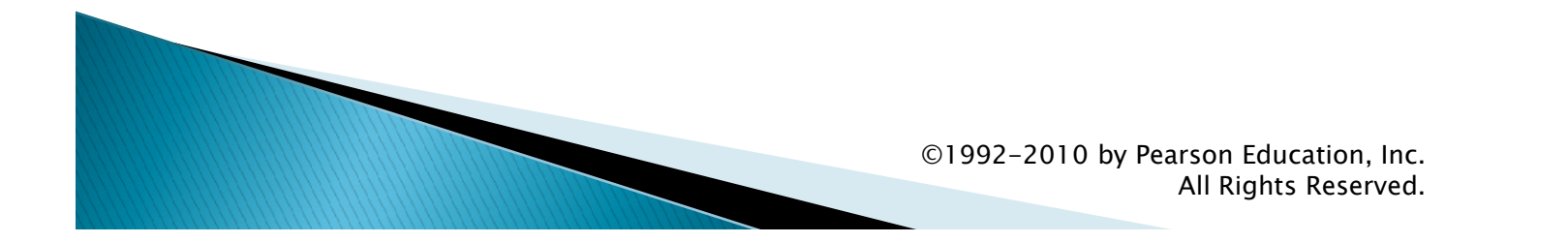

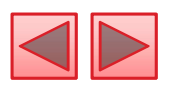

# 2.3 Another Simple C Program: Adding **Two Integers (Cont.)**

- $\blacktriangleright$  Lines 8–10
	- $\cdot$  int integer1; /\* first number to be input by user  $\frac{1}{\sqrt{2}}$ int integer2; /\* second number to be input by user  $\frac{1}{\sqrt{2}}$ int sum; /\* variable in which sum will be stored \*/
- are definitions.
- $\triangleright$  The names integer1, integer2 and sum are the names of variables.
- A variable is a location in memory where a value can be stored for use by a program.
- $\triangleright$  These definitions specify that the variables integer1, integer2 and sum are of type int, which means that these variables will hold integer values, i.e., whole numbers such as 7,  $-11, 0, 31914$  and the like.

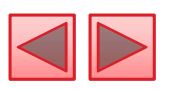

# 2.3 Another Simple C Program: Adding **Two Integers (Cont.)**

- All variables must be defined with a name and a data type immediately after the left brace that begins the body of main before they can be used in a program.
- The preceding definitions could have been combined into a single definition statement as follows:
	- $\cdot$  int integer1, integer2, sum;
- $\triangleright$  but that would have made it difficult to describe the variables in corresponding comments as we did in lines 8– 10.
- A variable name in C is any valid identifier.
- An identifier is a series of characters consisting of letters, digits and underscores () that does not begin with a digit.

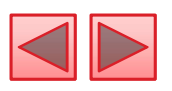

# 2.3 Another Simple C Program: Adding **Two Integers (Cont.)**

- An identifier can be of any length, but only the first 31 characters are required to be recognized by C compilers according to the C standard.
- ▶ C is case sensitive—uppercase and lowercase letters are different in  $C$ , so  $a1$  and  $A1$  are different identifiers.

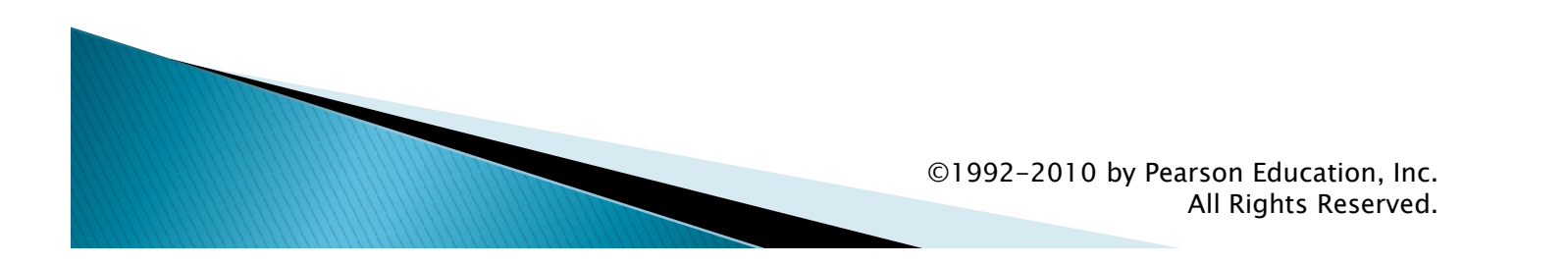
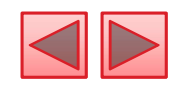

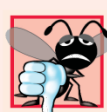

**Common Programming Error 2.4**<br>EX Using a capital letter where a lowercase letter should be used (for example, typing Main instead of main).

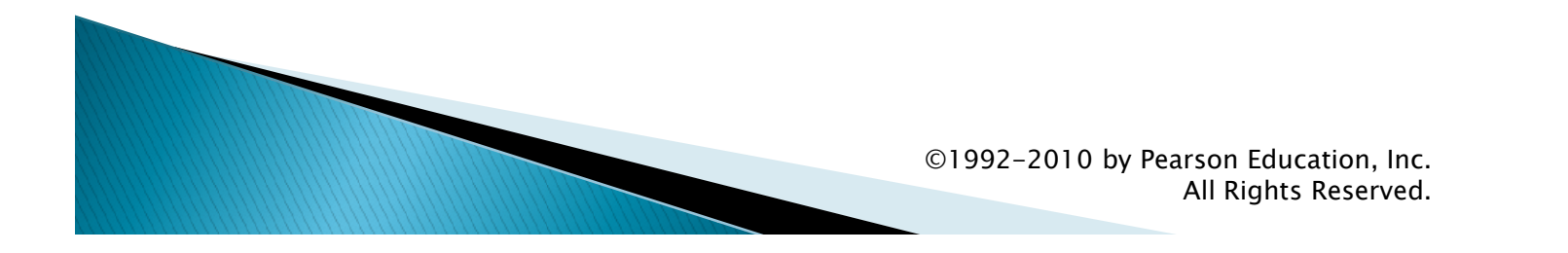

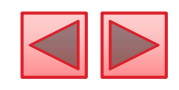

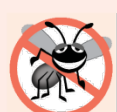

### **Error-Prevention Tip 2.1**

Avoid starting identifiers with the underscore character (\_) to prevent conflicts with compiler-generated identifiers and standard library identifiers.

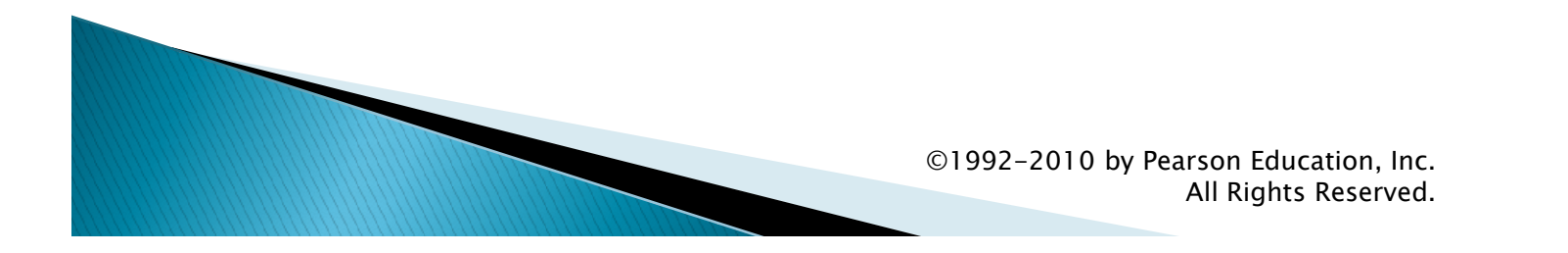

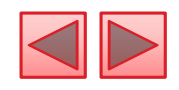

### **Portability Tip 2.1**

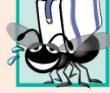

Use identifiers of 31 or fewer characters. This helps ensure portability and can avoid some subtle programming errors.

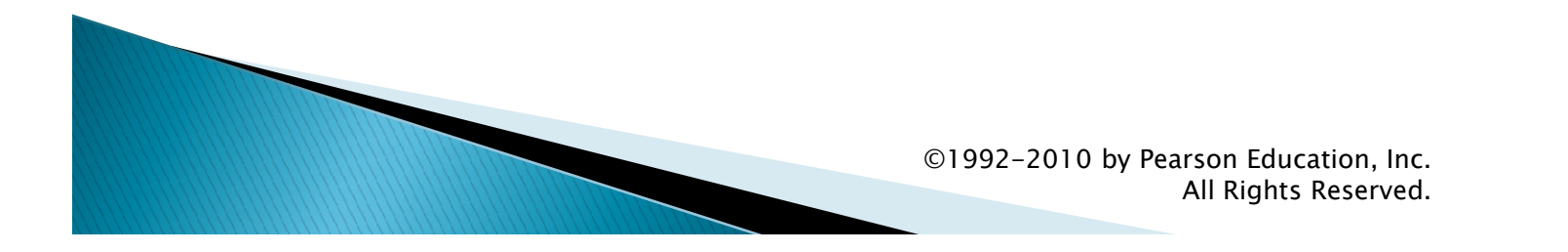

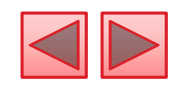

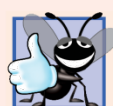

Choosing meaningful variable names helps make a program self-documenting, i.e., fewer comments are needed.

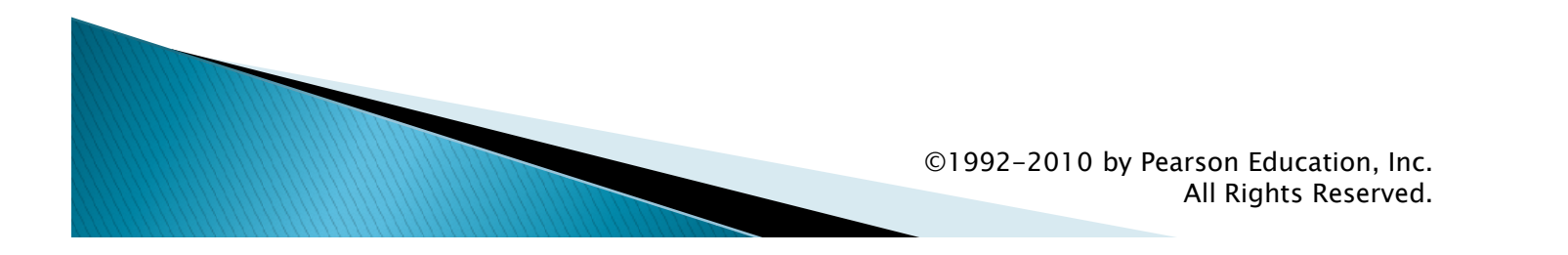

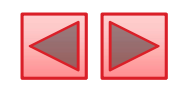

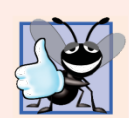

The first letter of an identifier used as a simple variable name should be a lowercase letter. Later in the text we'll assign special significance to identifiers that begin with a capital letter and to identifiers that use all capital letters.

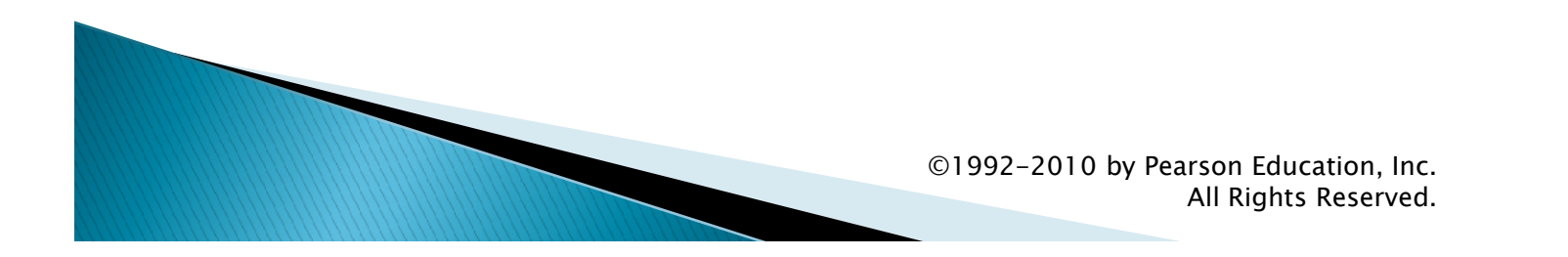

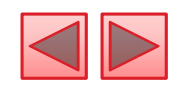

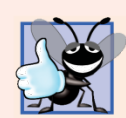

Multiple-word variable names can help make a program more readable. Avoid running the separate words together as in total commissions. Rather, separate the words with underscores as in total\_commissions, or, if you do wish to run the words together, begin each word after the first with a capital letter as in total Commissions. The latter style is preferred.

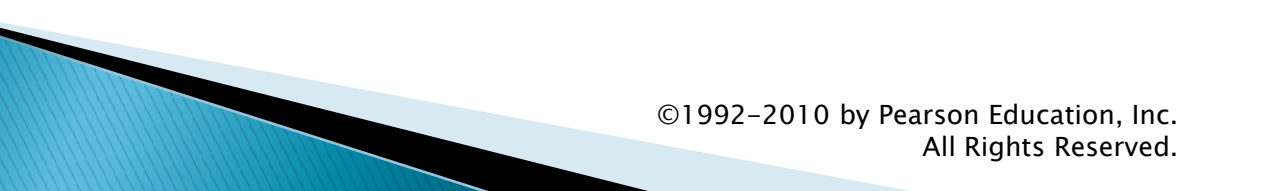

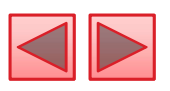

# 2.3 Another Simple C Program: Adding **Two Integers (Cont.)**

- Definitions must be placed after the left brace of a function and before *any executable statements*.
- A syntax error is caused when the compiler cannot recognize a statement.
- The compiler normally issues an error message to help you locate and fix the incorrect statement.
- Syntax errors are violations of the language.
- Syntax errors are also called compile errors, or compile-time errors.

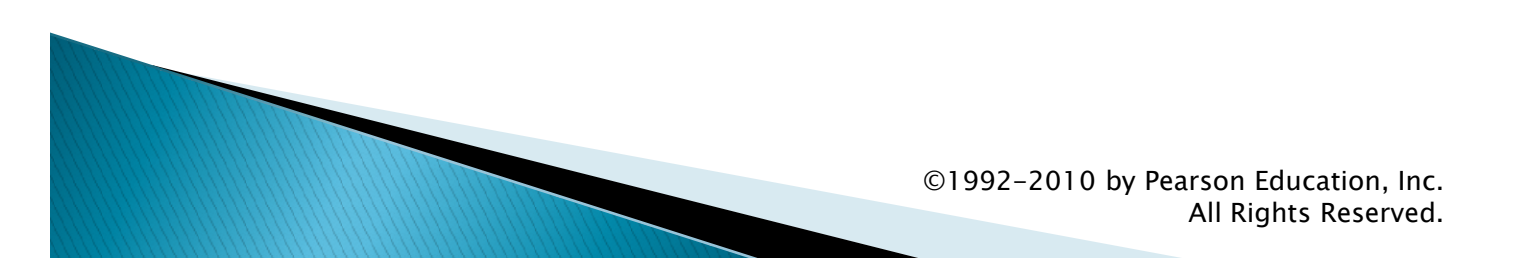

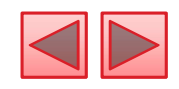

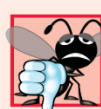

Common Programming Error 2.5<br>EX Placing variable definitions among executable statements causes syntax errors.

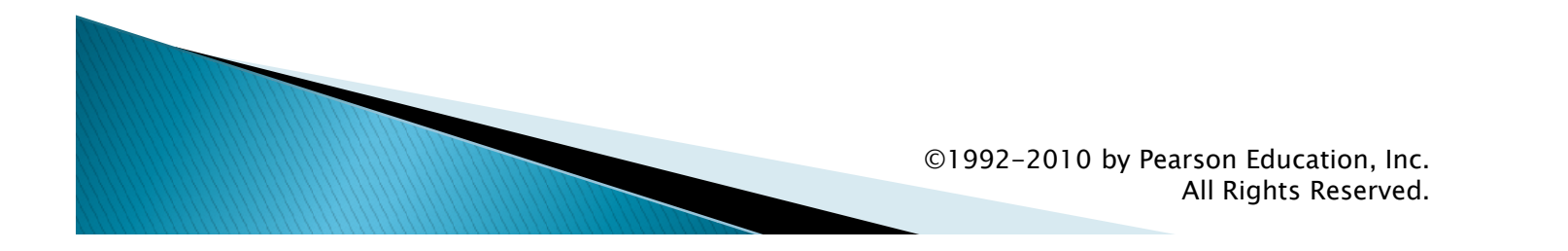

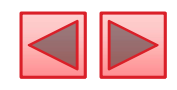

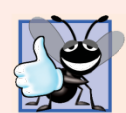

Separate the definitions and executable statements in a function with one blank line to emphasize where the definitions end and the executable statements begin.

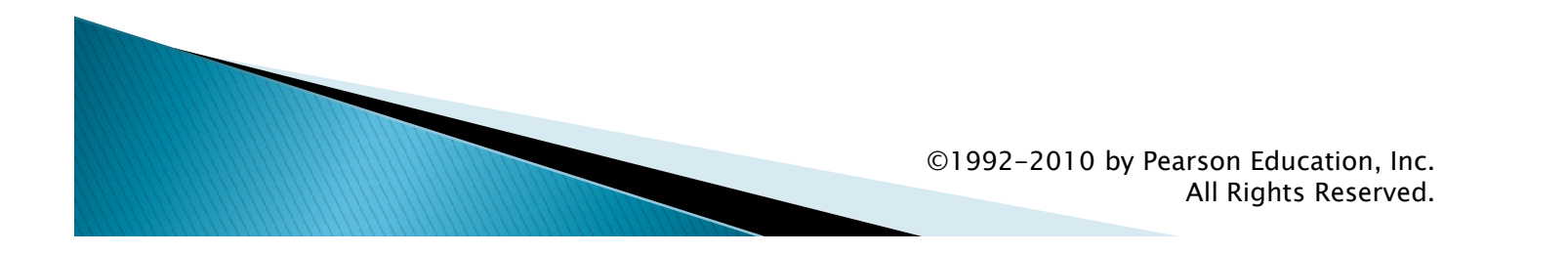

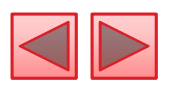

# **Principal Enter Simple C Program: Adding <br>
Fivo Integers (Cont.)**<br>
b Line 12<br>
prints the literal Enter first integer in the screen<br>
and positions the cursor to the beginning of the next line.<br>
b This message is called a

 $\blacktriangleright$  Line 12

- $\cdot$  printf( "Enter first integer\n" ); /\* prompt \*/
- and positions the cursor to the beginning of the next line.
- $\triangleright$  This message is called a prompt because it tells the user to take a specific action.
- The next statement
	- scanf( "%d", &integer1 ); /\* read an integer \*/
- $\triangleright$  uses scanf to obtain a value from the user.
- The scanf function reads from the standard input, which is usually the keyboard.

©1992-2010 by Pearson Education, Inc. All Rights Reserved.

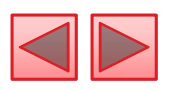

# 2.3 Another Simple C Program: Adding **Two Integers (Cont.)**

- ▶ This scanf has two arguments, "%d" and &integer1.
- The first argument, the format control string, indicates the type of data that should be input by the user.
- The *%*d conversion specifier indicates that the data should be an integer (the letter d stands for "decimal integer").
- The % in this context is treated by scanf (and printf as we'll see) as a special character that begins a conversion specifier.
- The second argument of scanf begins with an ampersand  $(\&)$ —called the address operator in C—followed by the variable name.

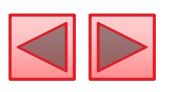

# 2.3 Another Simple C Program: Adding **Two Integers (Cont.)**

- The ampersand, when combined with the variable name, tells scanf the location (or address) in memory at which the variable  $\frac{1}{1}$  integer 1 is stored.
- The computer then stores the value for integer1 at that location.
- $\triangleright$  The use of ampersand ( $\&$ ) is often confusing to novice programmers or to people who have programmed in other languages that do not require this notation.
- ▶ For now, just remember to precede each variable in every call to  $scanf$  with an ampersand.

©1992-2010 by Pearson Education, Inc. All Rights Reserved.

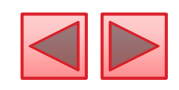

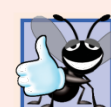

Place a space after each comma (,) to make programs more readable.

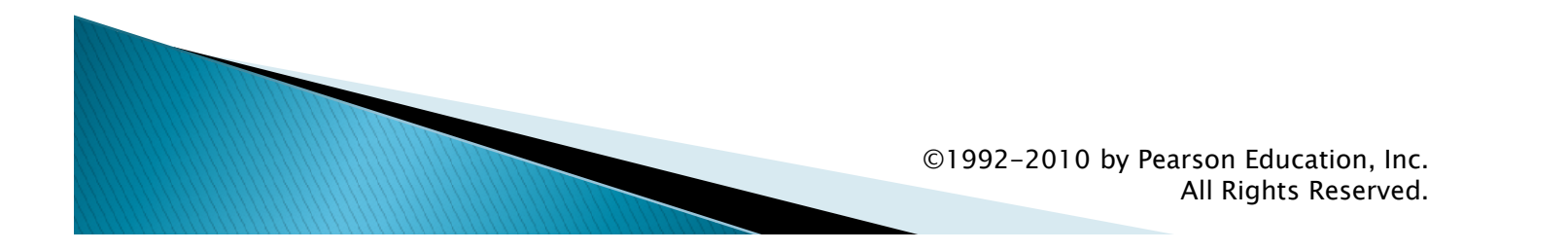

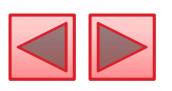

# 2.3 Another Simple C Program: Adding **Two Integers (Cont.)**

- When the computer executes the preceding **scanf**, it waits for the user to enter a value for variable  $\exists$  nteger1.
- The user responds by typing an integer, then pressing the Enter key to send the number to the computer.
- The computer then assigns this number, or value, to the variable integer1.
- Any subsequent references to  $\mathbf{i}$  nteger  $1$  in this program will use this same value.
- Functions printf and scanf facilitate interaction between the user and the computer.
- Because this interaction resembles a dialogue, it is often called conversational computing or interactive computing.

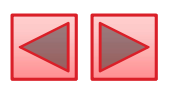

- $\blacktriangleright$  Line 15
	- printf( "Enter second integer\n" ); /\* prompt \*/
- 2.3 Another Simple C Program: Adding<br>
Wo Integers (Cont.)<br>
b Line 15<br>
compt \*/<br>
displays the message Enter second integer on<br>
the screen, then positions the cursor to the beginning of<br>
the next line. the screen, then positions the cursor to the beginning of the next line.
- It This printf also prompts the user to take action.
- The statement
	- $\cdot$  scanf( "%d", &integer2 ); /\* read an integer  $\star$  /
- obtains a value for variable integer2 from the user.

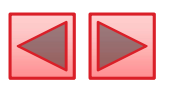

# 2.3 Another Simple C Program: Adding **Two Integers (Cont.)**

- The assignment statement in line 18
	- $\cdot$  sum = integer1 + integer2; /\* assign total to sum \*/
- ▶ calculates the sum of variables integer1 and integer2 and assigns the result to variable sum using the assignment operator  $=$ . calculates the sum of variables  $integer1$  and  $integer2$  assigns the result to variable sum using the assignment operat =.<br>=.<br>The statement is read as, "sum *gets the value of*  $integer1$ .<br> $integer2$ ." *Most calculations are performed i*
- The statement is read as, "sum gets the value of  $interder1 +$ integer2." Most calculations are performed in assignments.
- $\triangleright$  The = operator and the + operator are called binary operators because each has two operands.
- ▶ The + operator's two operands are integer1 and integer2.
- $\triangleright$  The = operator's two operands are sum and the value of the

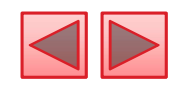

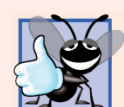

Place spaces on either side of a binary operator. This makes the operator stand out and makes the program more readable.

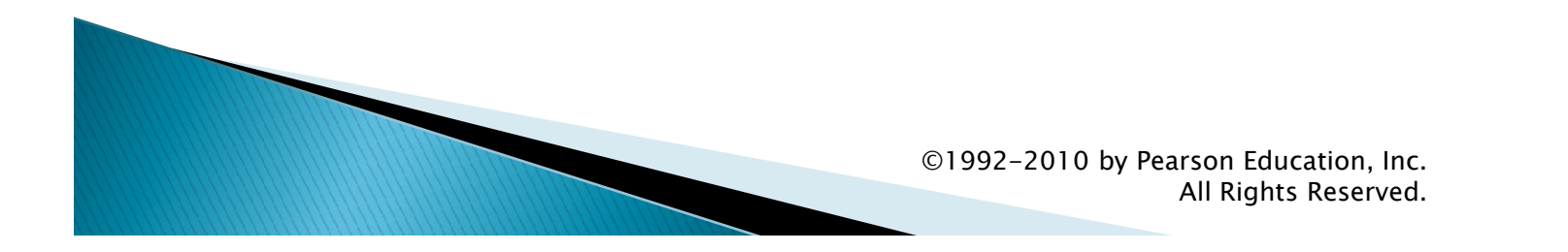

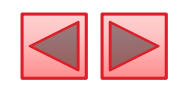

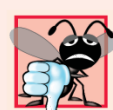

**Common Programming Error 2.6**<br>**EX** A calculation in an assignment statement must be on the right side of the = operator. It is a compilation error to place a calculation on the left side of an assignment operator.

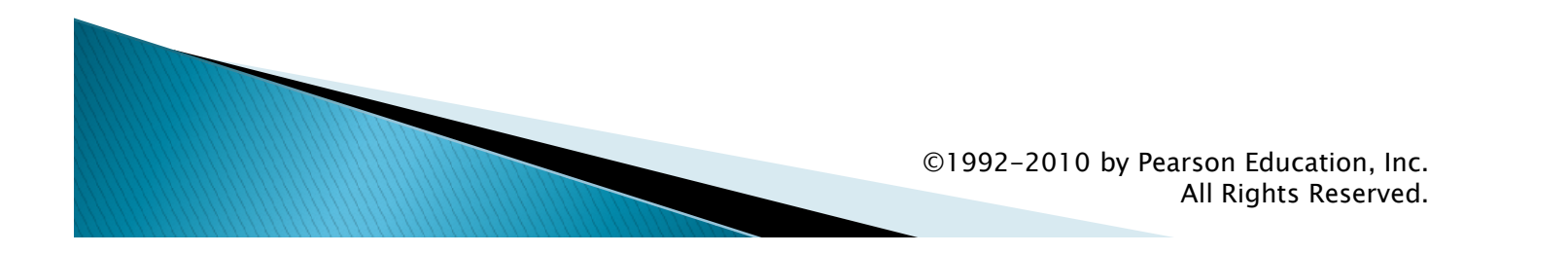

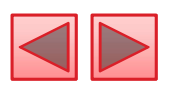

# 2.3 Another Simple C Program: Adding<br>
Fwo Integers (Cont.)<br>
b Line 20<br>
compute the literal Sum is  $\frac{m}{n}$ ;  $\frac{m}{n}$  is  $\frac{m}{n}$ ;  $\frac{m}{n}$  is  $\frac{m}{n}$ <br>
b calls function print f to print the literal Sum is followed<br>
b **Example C Program: Adding**<br> **This printf (** "Sum is  $\%d\ln$ ", sum ); /\* print sum \*/<br>
be alls function print f to print the literal Sum is followed<br>
by the numerical value of variable sum on the screen.<br>
be This print f

- $\blacktriangleright$  Line 20
	- $\cdot$  printf( "Sum is %d\n", sum ); /\* print sum \*/
- by the numerical value of variable sum on the screen.
- sum.
- The first argument is the format control string.
- It contains some literal characters to be displayed, and it contains the conversion specifier %d indicating that an integer will be printed.
- The second argument specifies the value to be printed.
- $\triangleright$  Notice that the conversion specifier for an integer is the same in both printf and scanf.

©1992-2010 by Pearson Education, Inc. All Rights Reserved.

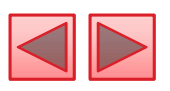

# 2.3 Another Simple C Program: Adding **Two Integers (Cont.)**

- We could have combined the previous two statements into the statement
	- $\cdot$  printf( "Sum is %d\n", integer1 + integer2 );
- $\blacktriangleright$  Line 22
	- $\cdot$  return 0;  $\angle^*$  indicate that program ended successfully \*/
- $\triangleright$  passes the value 0 back to the operating-system environment in which the program is being executed.
- This value indicates to the operating system that the program executed successfully.
- **For information on how to report a program failure, see the** manuals for your particular operating-system environment.
- The right brace, *}*, at line 24 indicates that the end of function main has been reached.

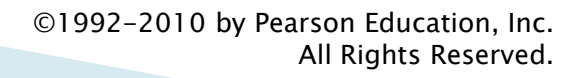

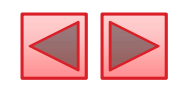

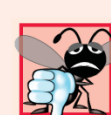

EX Forgetting one or both of the double quotes surrounding the format control string in a printf or scanf.

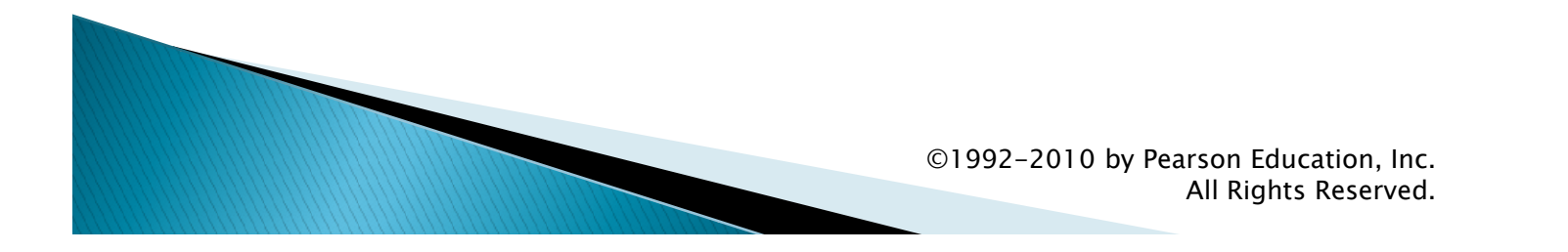

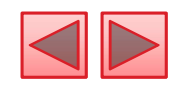

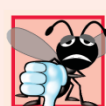

EX Forgetting the *x* in a conversion specification in the format control string of a printf or scanf.

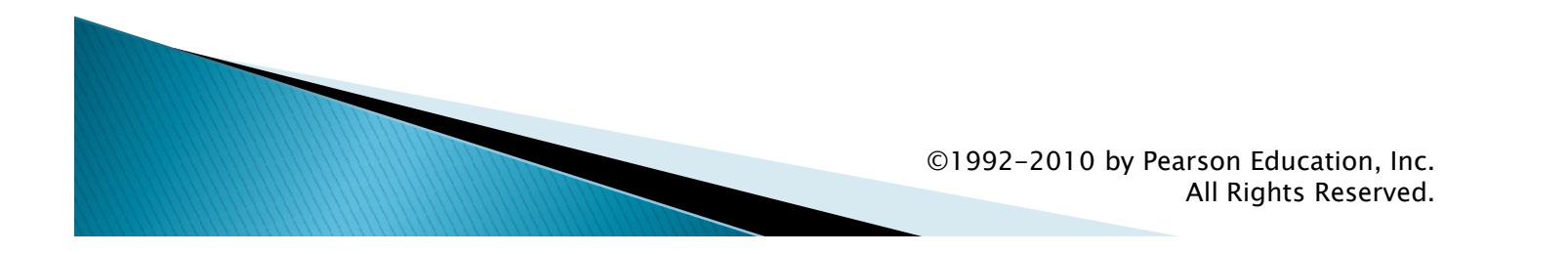

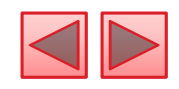

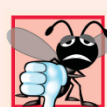

Placing an escape sequence such as \n outside the format control string of a printf or scanf.

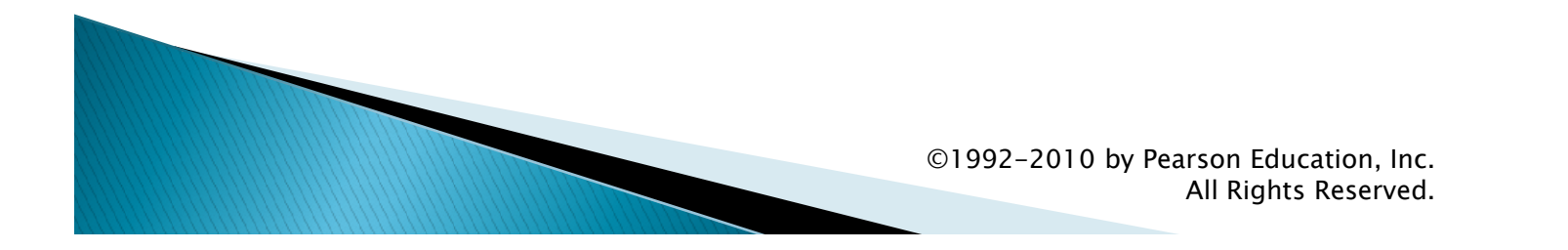

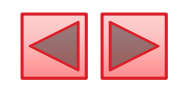

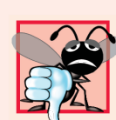

**Common Programming Error 2.10**<br>EX Forgetting to include the expressions whose values are to be printed in a printf containing conversion specifiers.

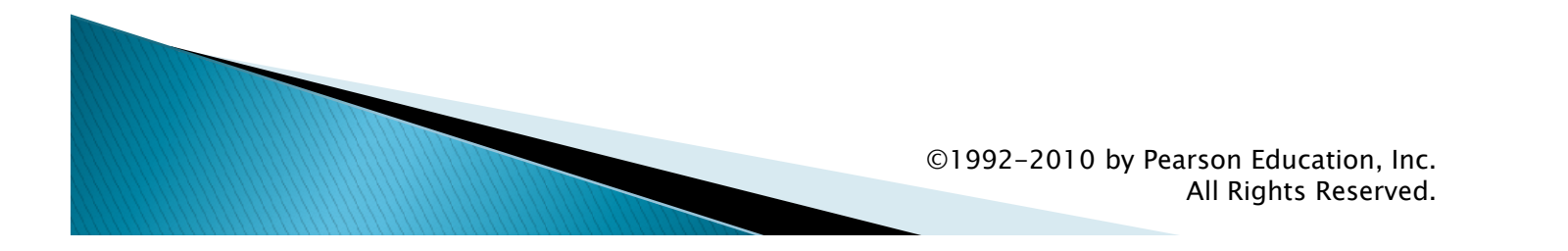

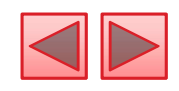

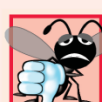

Not providing a conversion specifier when one is needed in a printf format control string to print the value of an expression.

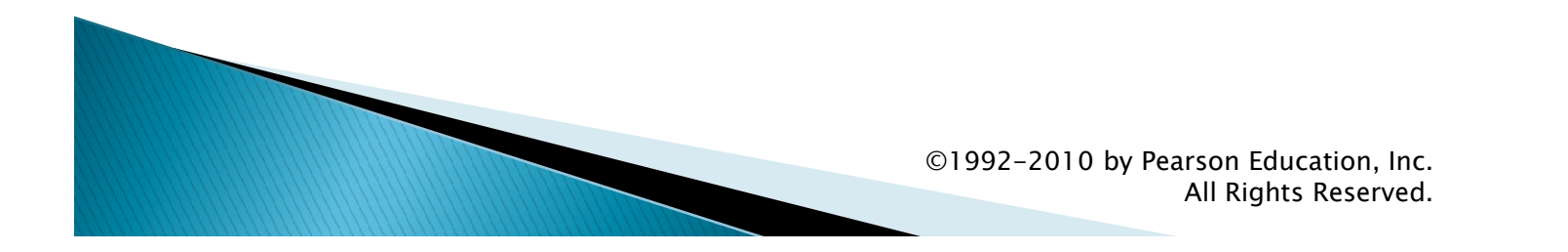

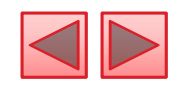

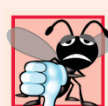

BE Placing inside the format control string the comma that is supposed to separate the format control string from the expressions to be printed.

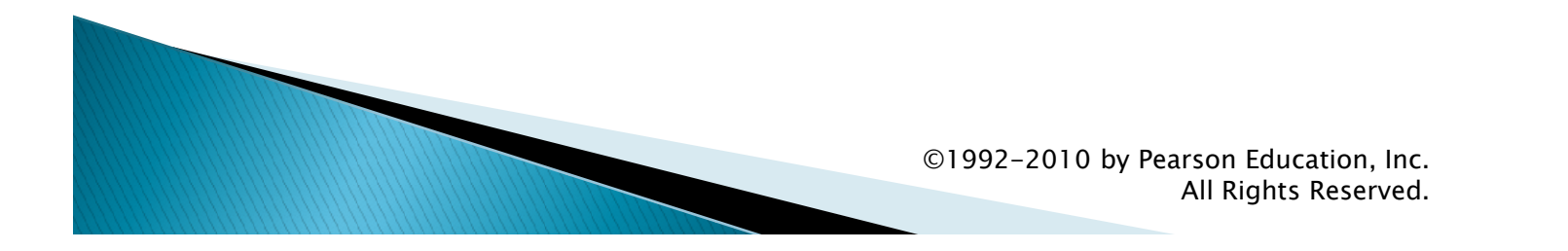

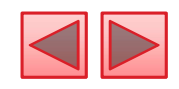

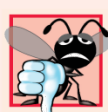

**Common Programming Error 2.13**<br>**EX** Using the incorrect format conversion specifier when reading data with scanf.

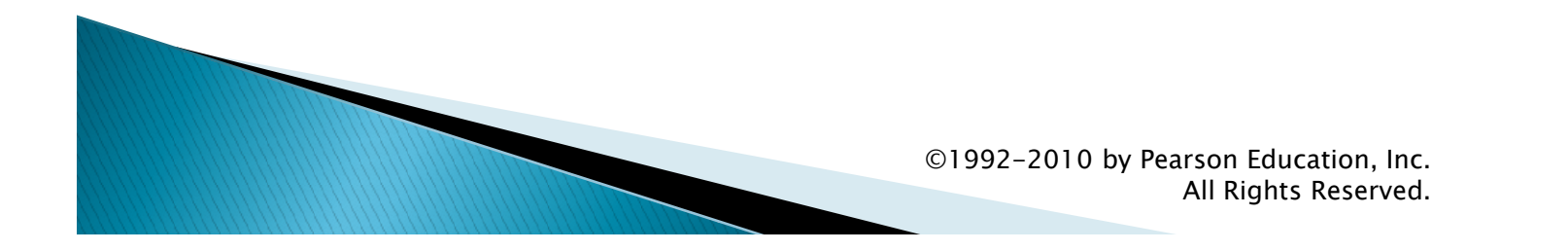

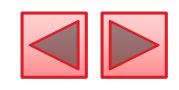

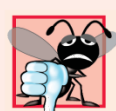

EX Forgetting to precede a variable in a scanf statement with an ampersand when that variable should, in fact, be preceded by an ampersand.

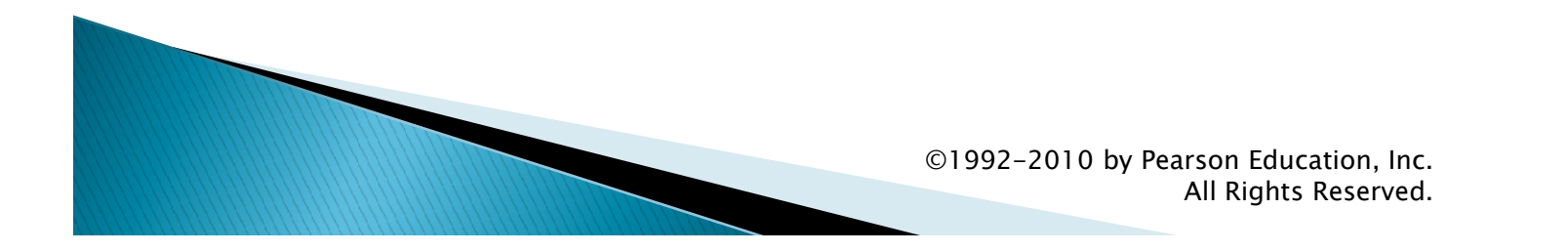

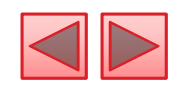

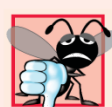

**Common Programming Error 2.15**<br>EX Preceding a variable included in a printf statement with an ampersand when, in fact, that variable should not be preceded by an ampersand.

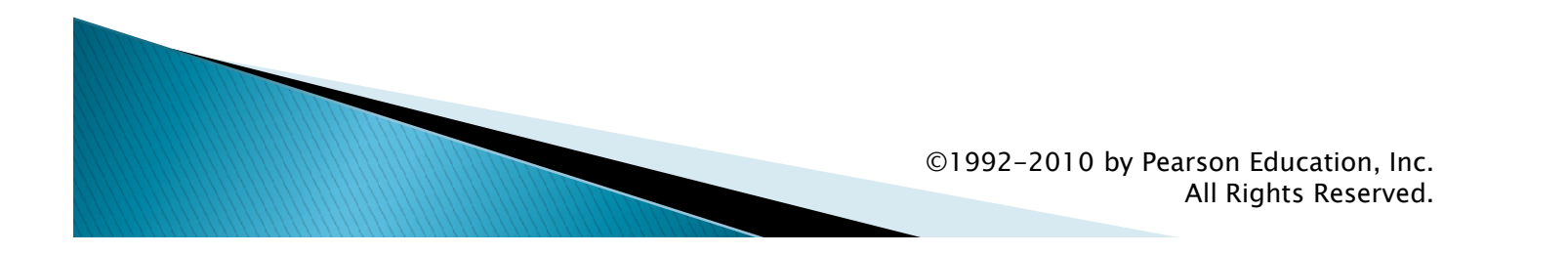

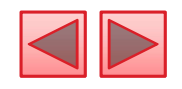

- ▶ Variable names such as integer1, integer2 and sum actually correspond to locations in the computer's memory. **2.4 Memory Concepts**<br>  $\blacktriangleright$  Variable names such as integer1, integer2 and sum<br>
actually correspond to locations in the computer's memory.<br>  $\blacktriangleright$  Every variable has a name, a type and a value.<br>  $\blacktriangleright$  In the addition
- Every variable has a name, a type and a value.
- (line 13)
	- scanf( "%d", &integer1 ); /\* read an integer \*/
- is executed, the value typed by the user is placed into a memory location to which the name  $integer1$  has been assigned. Every variable has a name, a type and a value.<br>In the addition program of Fig. 2.5, when the st<br>(line 13)<br> $\cdot$  scanf( "%d", & integer1); /\* read an is<br>is executed, the value typed by the user is place<br>memory location to w
- Suppose the user enters the number 45 as the value for integer1.
- The computer will place 45 into location integer1 as

©1992-2010 by Pearson Education, Inc. All Rights Reserved.

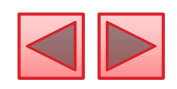

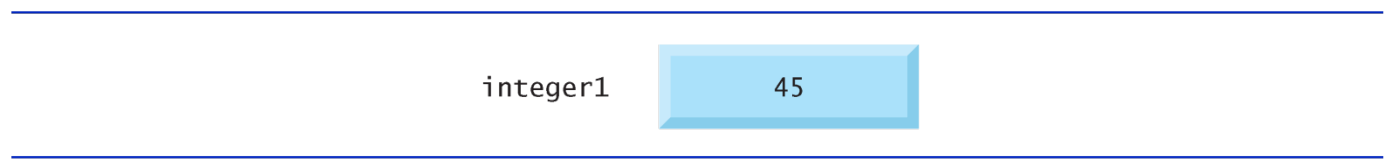

Fig. 2.6 | Memory location showing the name and value of a variable.

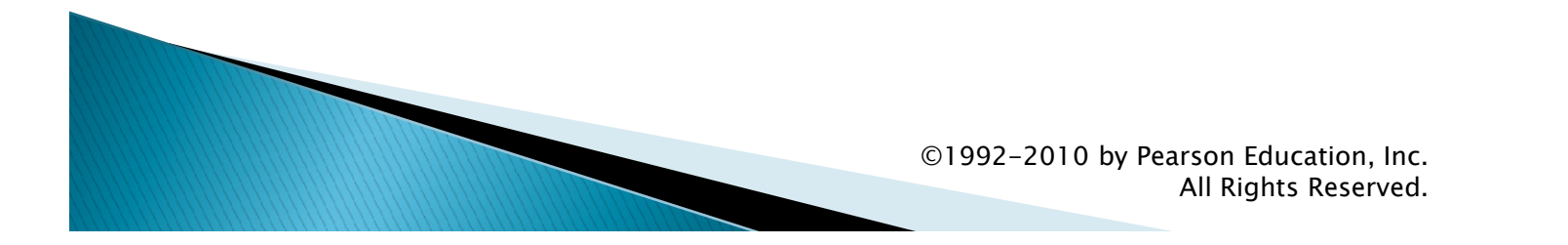

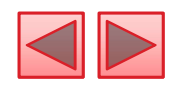

# 2.4 Memory Concepts (Cont.)

- Whenever a value is placed in a memory location, the value replaces the previous value in that location; thus, placing a new value into a memory location is said to be destructive. Whenever a value is placed in a memory location, replaces the previous value in that location; thus, p new value into a memory location is said to be dest Returning to our addition program again, when the statement (line
- Returning to our addition program again, when the statement (line 16)
	- scanf( "%d", &integer2 ); /\* read an integer \*/
- $\triangleright$  executes, suppose the user enters the value 72.
- ▶ This value is placed into location **integer2**, and memory
- These locations are not necessarily adjacent in memory.

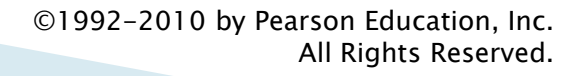

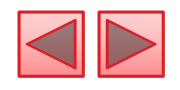

# 2.4 Memory Concepts (Cont.)

- Once the program has obtained values for integer1 and integer2, it adds these values and places the sum into variable sum.
- The statement (line 18)
	- $s$  sum = integer1 + integer2;  $/*$  assign total to sum \*/
- $\triangleright$  that performs the addition also replaces whatever value was stored in sum.

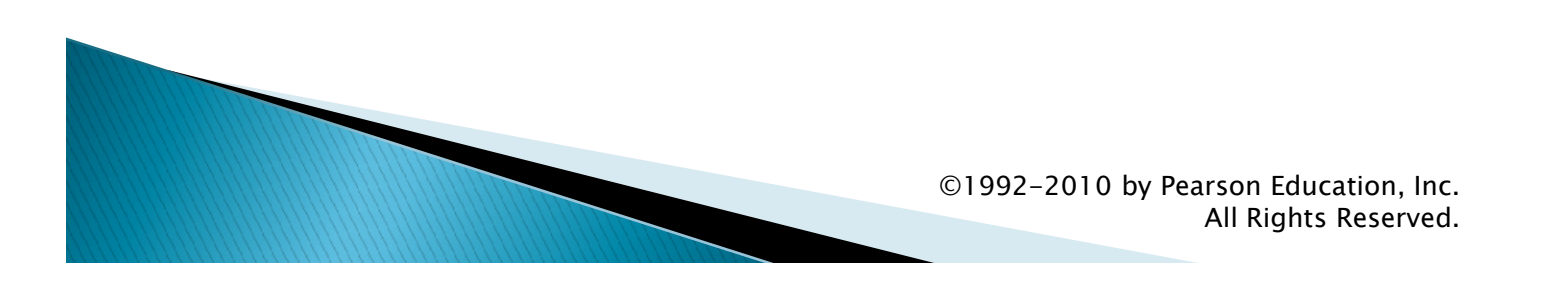

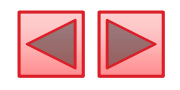

- $\triangleright$  This occurs when the calculated sum of integer1 and integer2 is placed into location sum (destroying the value already in sum). 2.4 **Memory Concepts (Cont.)**<br>  $\triangleright$  This occurs when the calculated sum of integer1<br>
and integer2 is placed into location sum<br>
(destroying the value already in sum).<br>  $\triangleright$  After sum is calculated, memory appears as in
- 
- ▶ The values of integer1 and integer2 appear exactly as they did before they were used in the calculation.

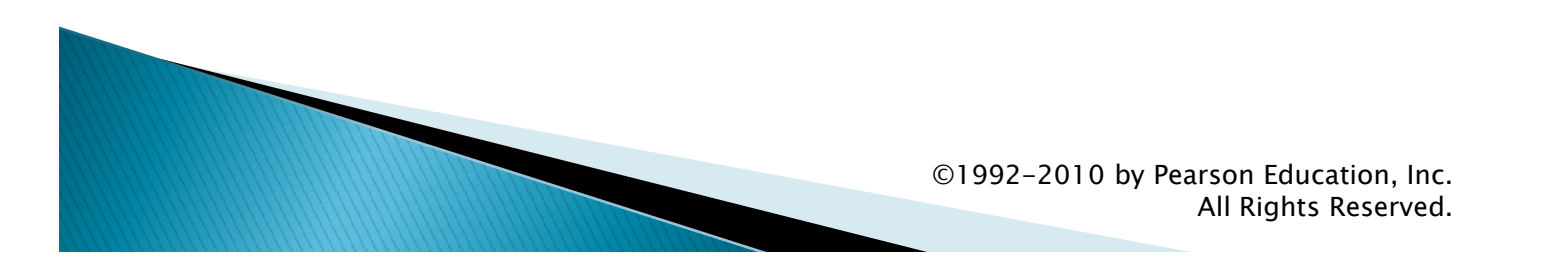

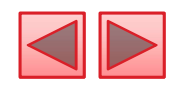

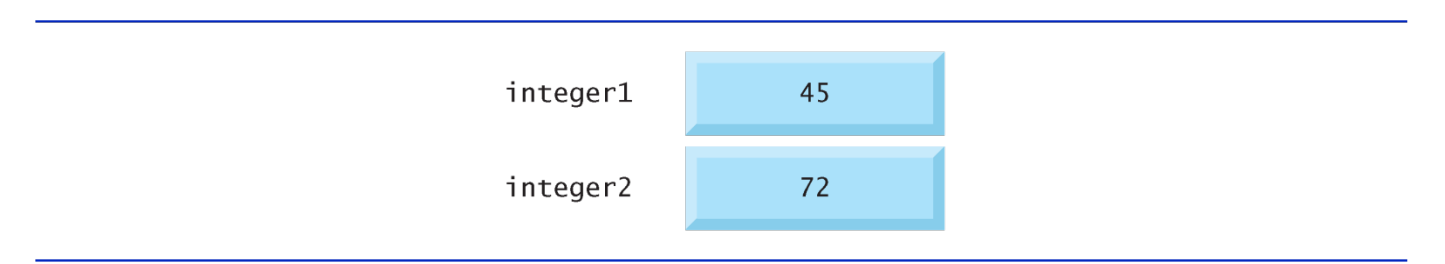

Fig. 2.7  $|$ Memory locations after both variables are input.

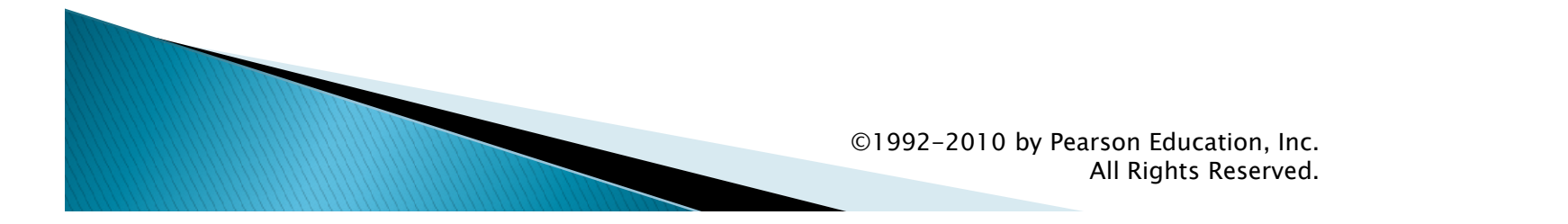

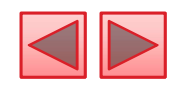

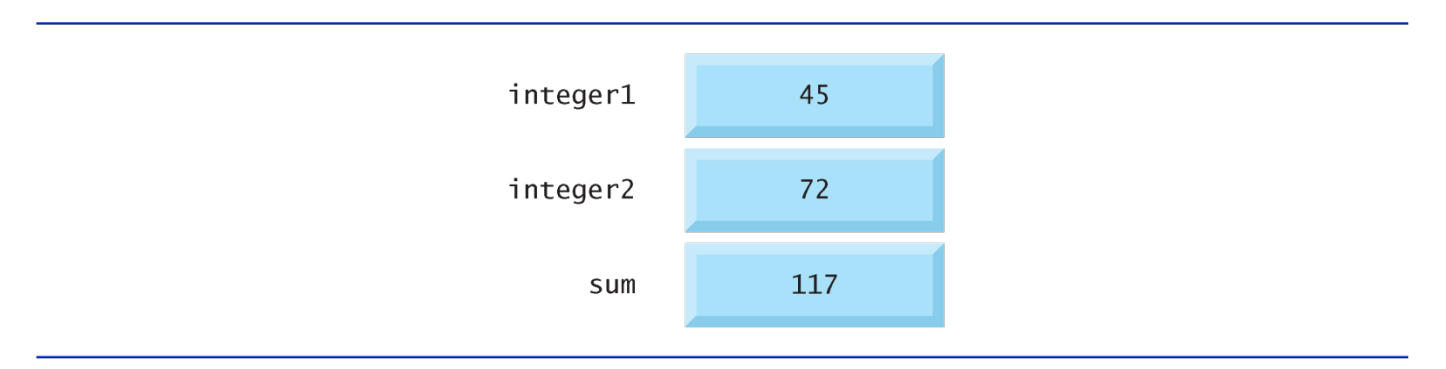

Fig. 2.8  $|$ Memory locations after a calculation.

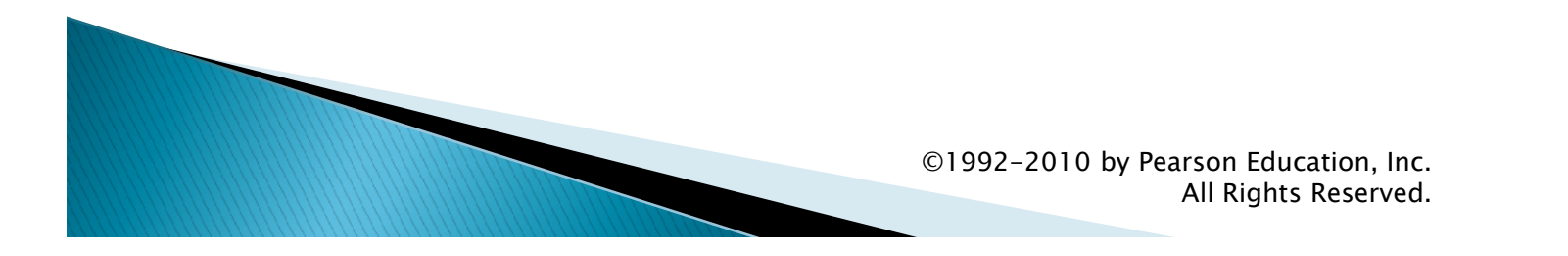
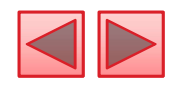

# 2.4 Memory Concepts (Cont.)

- ▶ They were used, but not destroyed, as the computer performed the calculation.
- Thus, when a value is read from a memory location, the process is said to be nondestructive.

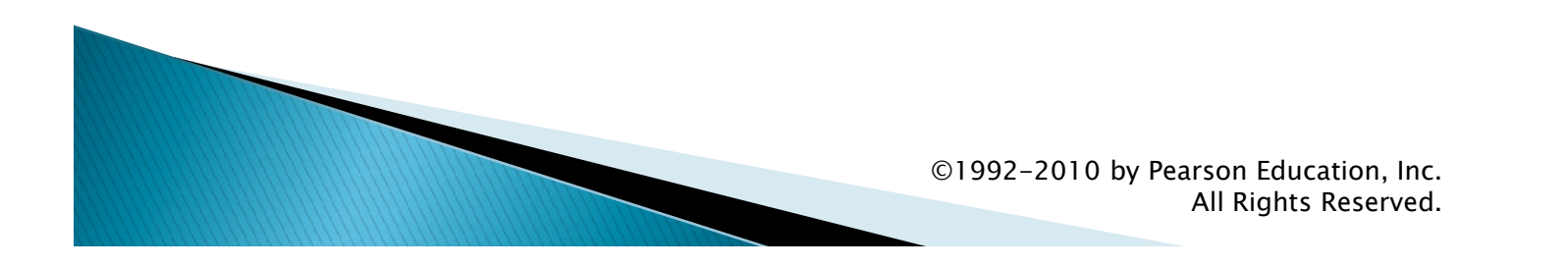

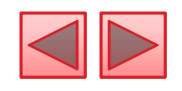

- 
- 2.5 **Arithmetic in C**<br>  $\rightarrow$  The C arithmetic operators are summarized in Fig. 2.9.<br>  $\rightarrow$  Note the use of various special symbols not used in algebra.<br>  $\rightarrow$  The asterisk (\*) indicates multiplication and the percent  $\triangleright$  Note the use of various special symbols not used in algebra.
- $\triangleright$  The asterisk  $(*)$  indicates multiplication and the percent sign (%) denotes the remainder operator, which is introduced below.
- In algebra, if we want to multiply a times b, we can simply place these single-letter variable names side by side as in ab. The distance of  $\sum_{i=1}^{n}$  materials manipheation and the potential below.<br>
In algebra, if we want to multiply *a times b, we can simply place these single-letter variable names side by side as in ab.*<br>
In C, however, i
- In C, however, if we were to do this, ab would be interpreted as a single, two-letter name (or identifier).
- Therefore, C requires that multiplication be explicitly

All Rights Reserved.

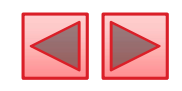

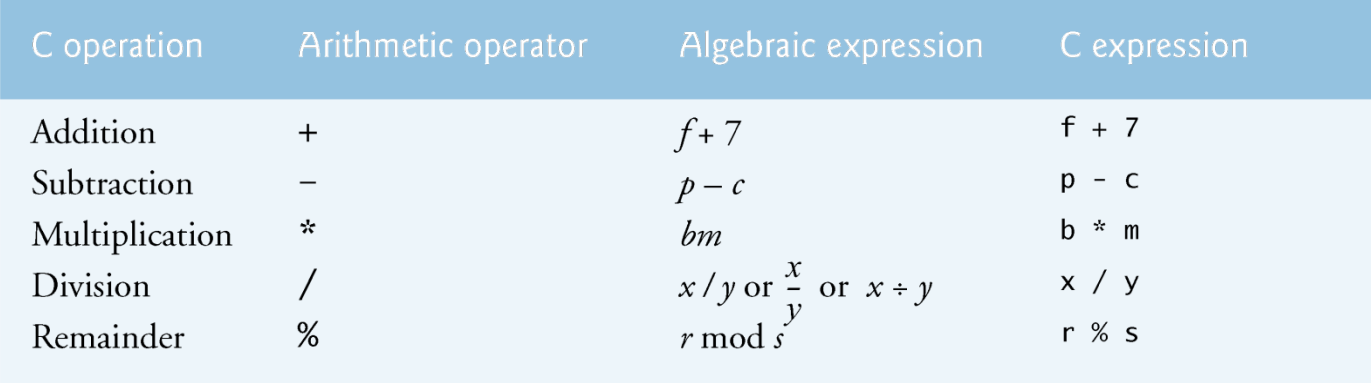

Fig. 2.9 | Arithmetic operators.

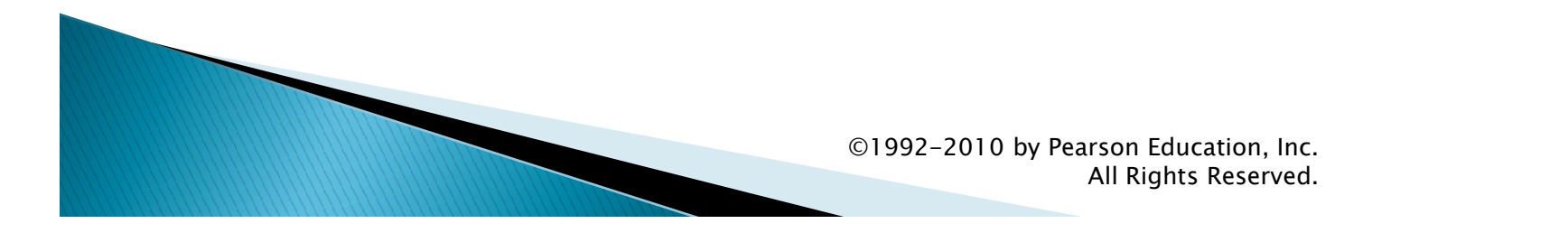

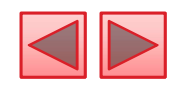

- The arithmetic operators are all binary operators.
- **EXECT:**<br> **EXECT:**<br> and the operands 3 and 7. **EXECUTE: PERTUANT:** The arithmetic operators are all binary operators.<br>
For example, the expression 3 + 7 contains the binary operator +<br>
and the operands 3 and 7.<br>
For example, the expression 7 / 4 evaluates to 1 and
- Integer division yields an integer result.
- 
- **Expression 2. 17 Alternative Serveston 17 / 5 evaluates to 3.** Chapter operator to 3. The remainder operator is 3. The remainder operator operator operator operator,  $\theta$  and the repression 17 / 5 evaluates to 3.<br>
The re after integer division. The arithmetic operators are all binary operators.<br>
The expression  $3 + 7$  contains the binary operator +<br>
and the operands  $3$  and  $7$ .<br>
The expression yields an integer result.<br>
For example, the expression  $7 / 4$  evaluat and the operands 3 and 7.<br>
Integer division yields an integer result.<br>
For example, the expression  $7/4$  evaluates to 1 and the expression  $17/5$  evaluates to 3.<br>
C provides the remainder operator, %, which yields the rem
- The remainder operator is an integer operator that can be used only with integer operands.
- y.
- 

©1992-2010 by Pearson Education, Inc. All Rights Reserved.

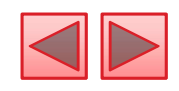

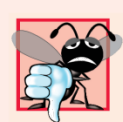

### **Exal Common Programming Error 2.16**

An attempt to divide by zero is normally undefined on computer systems and generally results in a fatal error, i.e., an error that causes the program to terminate immediately without having successfully performed its job. Nonfatal errors allow programs to run to completion, often producing incorrect results.

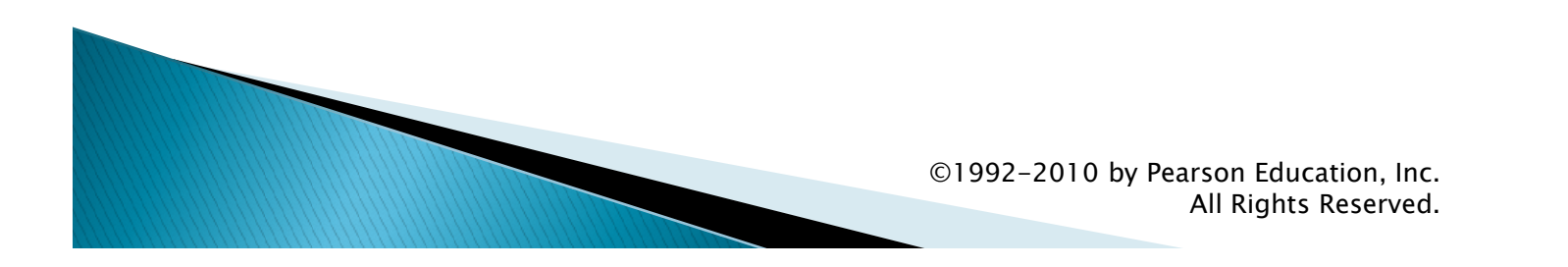

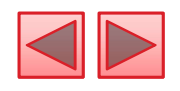

- Arithmetic expressions in C must be written in straightline form to facilitate entering programs into the computer.
- Thus, expressions such as "a divided by b" must be written as  $a/b$  so that all operators and operands appear in a straight line.
- The algebraic notation
- is generally not acceptable to compilers, although some special-purpose software packages do support more natural notation for complex mathematical expressions.

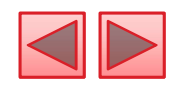

- $\triangleright$  Parentheses are used in C expressions in the same manner as in algebraic expressions.
- **EXECUTE: PERTUANT: FORTH ATTLE STATE STATE STATE STATE STATE STATE STATE STATE STATE STATE STATE STATE STATE A**  $\bullet$  **For example, to multiply a times the quantity b + c we write a**  $\stackrel{*}{\bullet}$  **( b + c ). 5 Arithmetic in C (Cont.)**<br>Parentheses are used in C expressions in the sam<br>manner as in algebraic expressions.<br>For example, to multiply a times the quantity b -<br>write  $a * (b + c)$ .

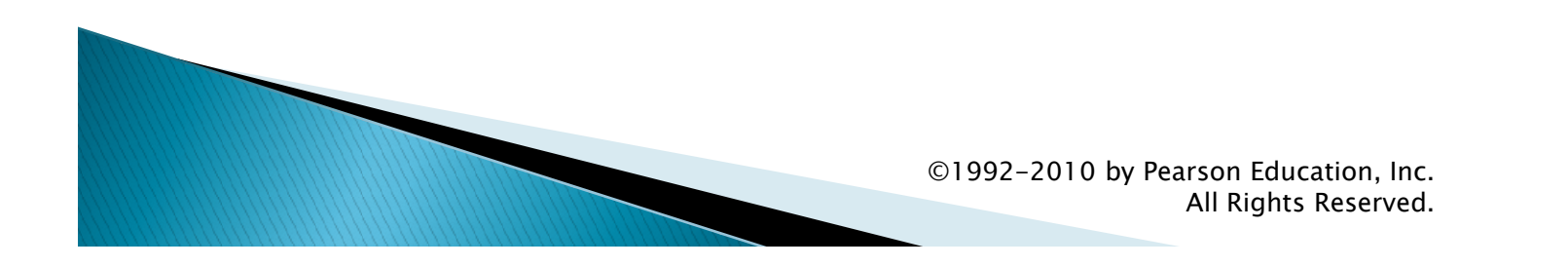

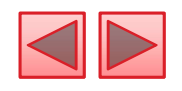

- $\triangleright$  C applies the operators in arithmetic expressions in a precise sequence determined by the following rules of operator precedence, which are generally the same as those in algebra:
	- Operators in expressions contained within pairs of parentheses are evaluated first. Thus, parentheses may be used to force the order of evaluation to occur in any sequence you desire. Parentheses are said to be at the "highest level of precedence." In cases of nested, or embedded, parentheses, such as
		- $( (a + b) + c)$
	- the operators in the innermost pair of parentheses are applied first.

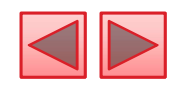

- Multiplication, division and remainder operations are applied first. If an expression contains several multiplication, division and remainder operations, evaluation proceeds from left to right. Multiplication, division and remainder are said to be on the same level of precedence.
- Addition and subtraction operations are evaluated next. If an expression contains several addition and subtraction operations, evaluation proceeds from left to right. Addition and subtraction also have the same level of precedence, which is lower than the precedence of the multiplication, division and remainder operations.

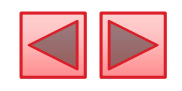

- The rules of operator precedence specify the order C uses to evaluate expressions. When we say evaluation proceeds from left to right, we're referring to the associativity of the operators. Figure 2.10 summarizes these rules of operator precedence specify the order C uses to evaluate expressions. When we say evaluation proceeds from left to right, we're referring to the associativity of the operators.<br>
► We'
- We'll see that some operators associate from right to left.
- precedence.

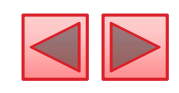

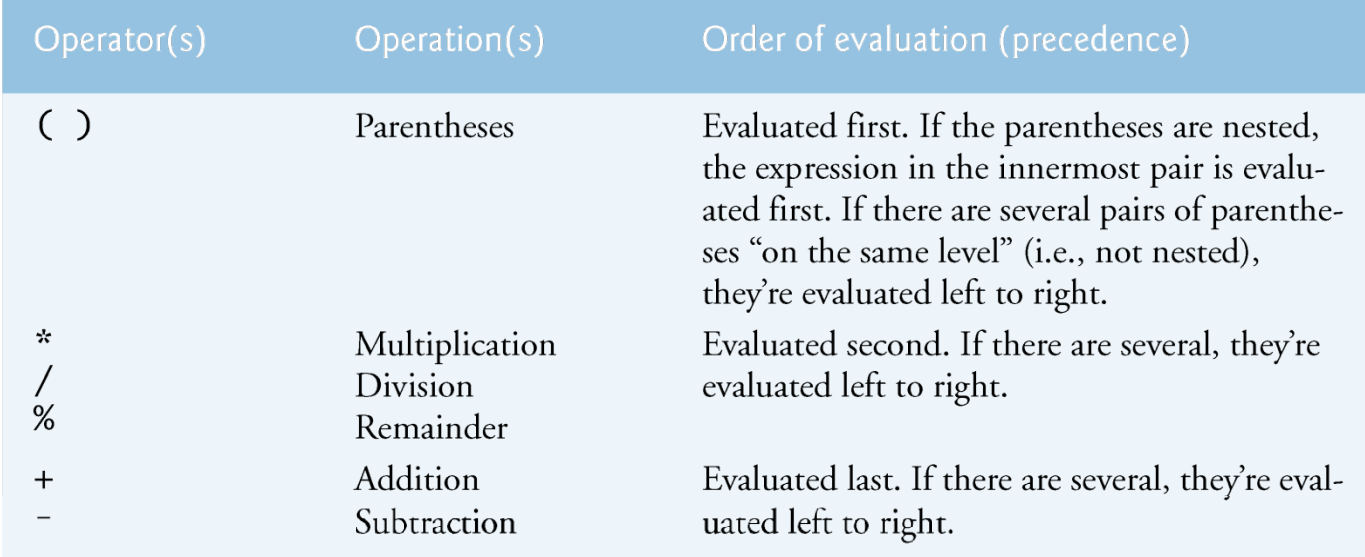

Fig. 2.10 | Precedence of arithmetic operators.

©1992-2010 by Pearson Education, Inc. All Rights Reserved.

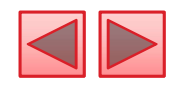

**EXECT:** 2.5 Arithmetic in C (Cont.)<br>Figure 2.11 illustrates the order in which the operators are applied. are applied.

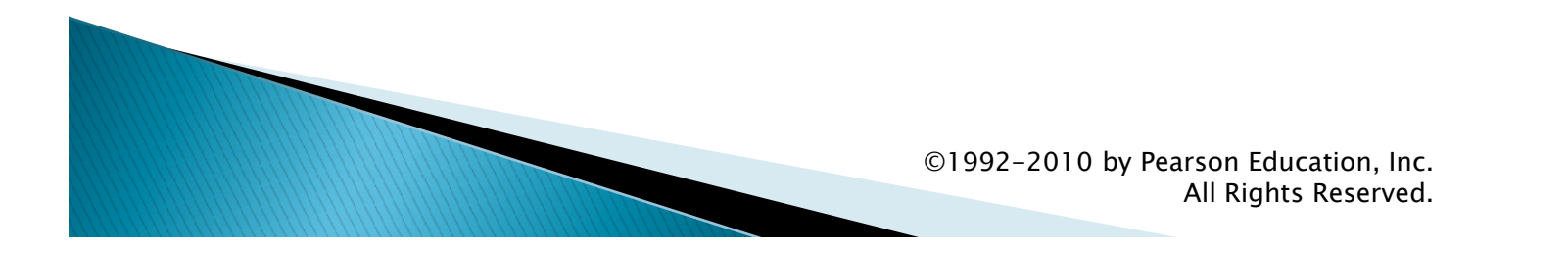

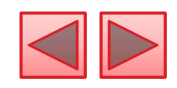

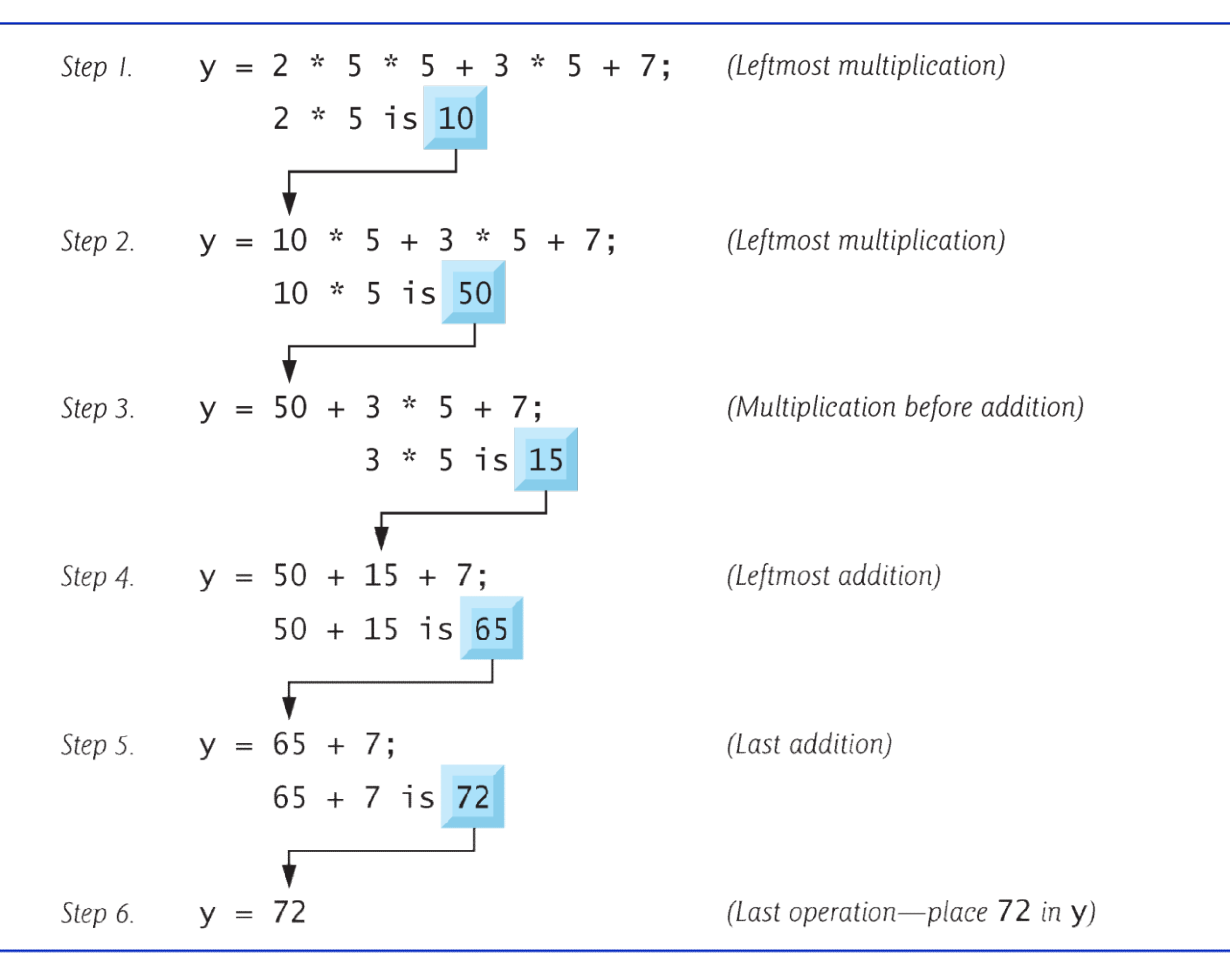

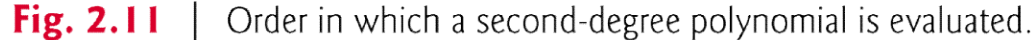

©1992-2010 by Pearson Education, Inc. All Rights Reserved.

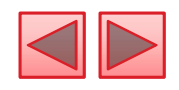

- As in algebra, it is acceptable to place unnecessary parentheses in an expression to make the expression clearer.
- These are called redundant parentheses.

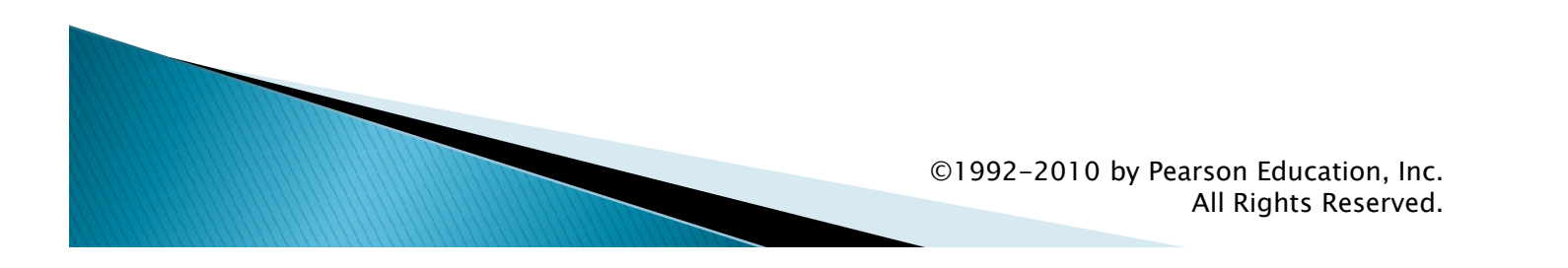

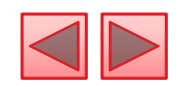

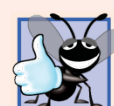

## **Good Programming Practice 2.11**

Using redundant parentheses in complex arithmetic expressions can make the expressions clearer.

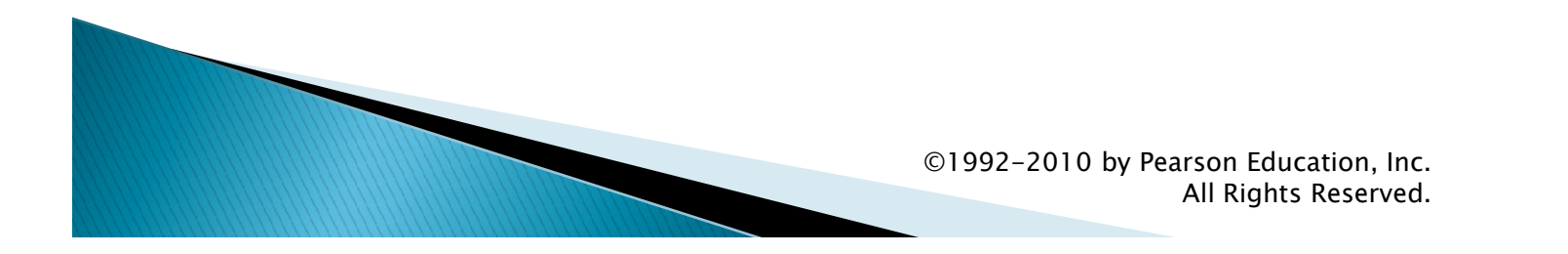

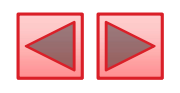

## 2.6 Decision Making: Equality and **Relational Operators**

- Executable C statements either perform actions (such as calculations or input or output of data) or make decisions (we'll soon see several examples of these).
- We might make a decision in a program, for example, to determine if a person's grade on an exam is greater than or equal to 60 and if it is to print the message "Congratulations! You passed."
- $\triangleright$  This section introduces a simple version of C's if statement that allows a program to make a decision based on the truth or falsity of a statement of fact called a condition.

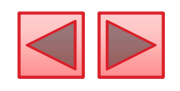

- If the condition is met (i.e., the condition is true) the statement in the body of the  $\mathbf{i}$  f statement is executed.
- If the condition is not met (i.e., the condition is false) the body statement is not executed.
- Whether the body statement is executed or not, after the if statement completes, execution proceeds with the next statement after the **if** statement.
- $\triangleright$  Conditions in **i** f statements are formed by using the equality operators and relational operators summarized If the condition is not met (i.e., the complete the body statement is not executed.<br>Whether the body statement is executed.<br>The statement completes, execution present statement after the  $\mathbf{i} \mathbf{f}$  statement.<br>Condition

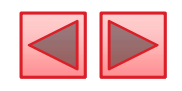

- The relational operators all have the same level of precedence and they associate left to right.
- The equality operators have a lower level of precedence than the relational operators and they also associate left to right.
- In C, a condition may actually be any expression that generates a zero (false) or nonzero (true) value.

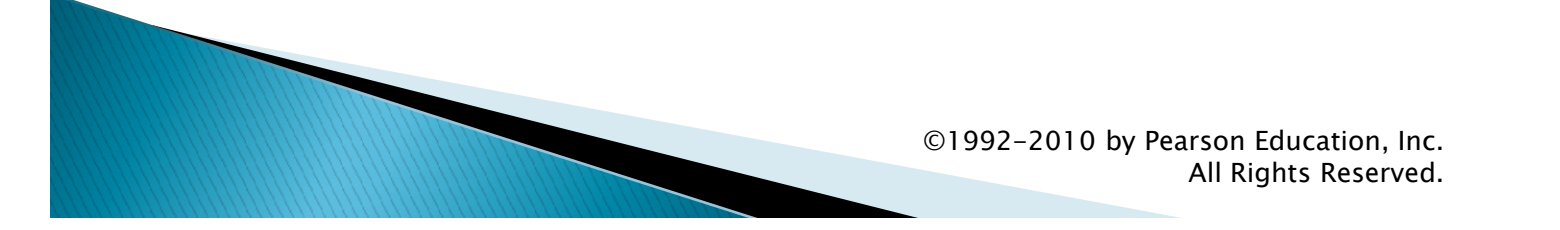

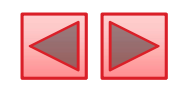

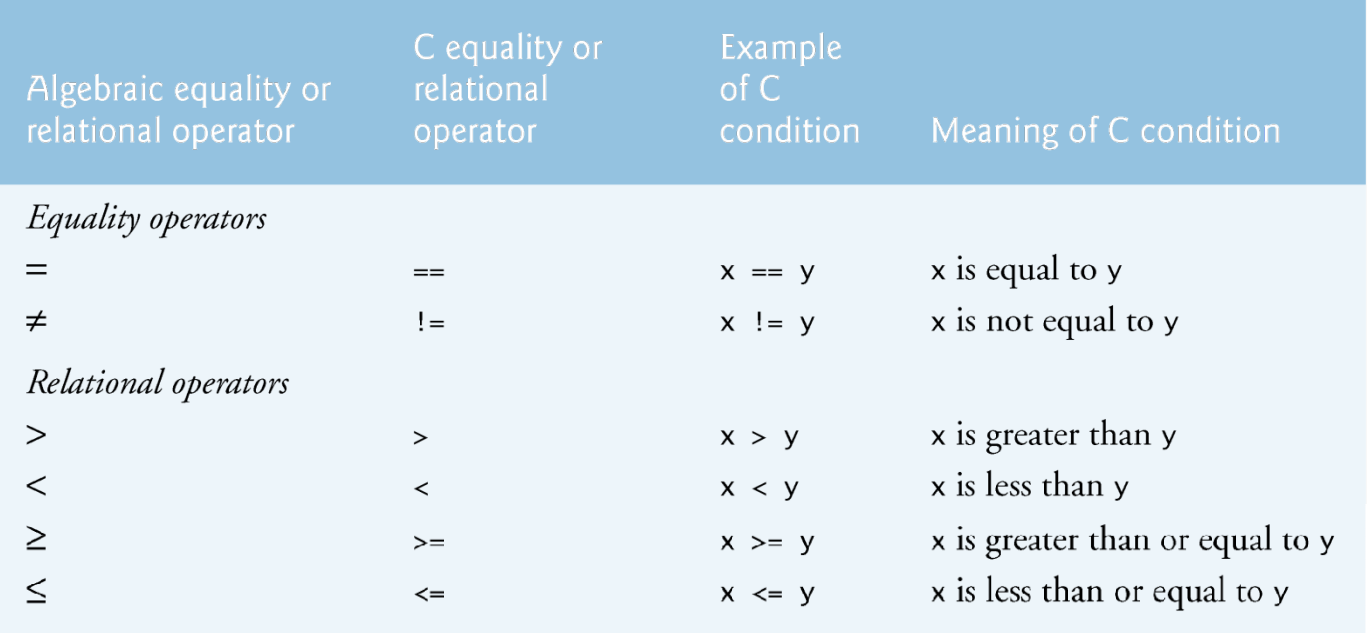

Fig. 2.12 | Equality and relational operators.

©1992-2010 by Pearson Education, Inc. All Rights Reserved.

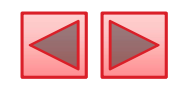

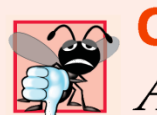

**Common Programming Error 2.17**<br>**EX** A syntax error occurs if the two symbols in any of the operators ==,  $!=$ , >= and <= are separated by spaces.

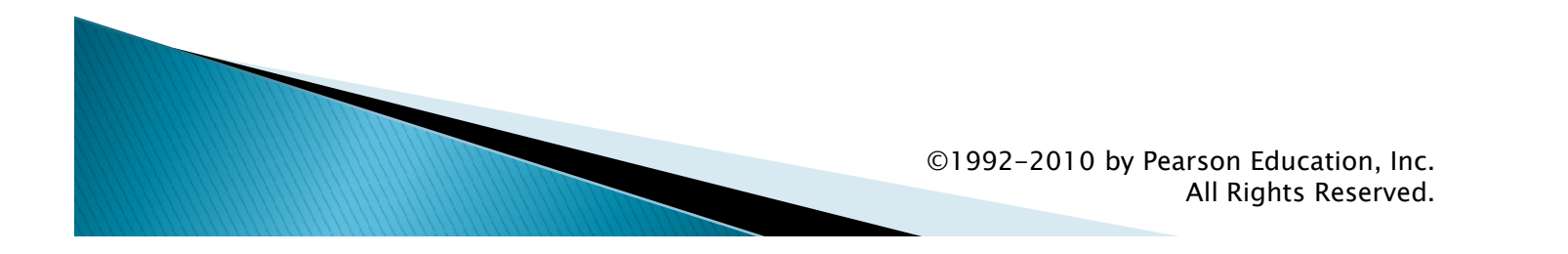

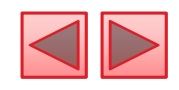

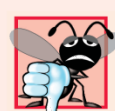

**Common Programming Error 2.18**<br>**EX** A syntax error occurs if the two symbols in any of the operators  $!=$ ,  $>=$  and  $<=$  are reversed as  $in = !$ ,  $=>$  and  $=<$ , respectively.

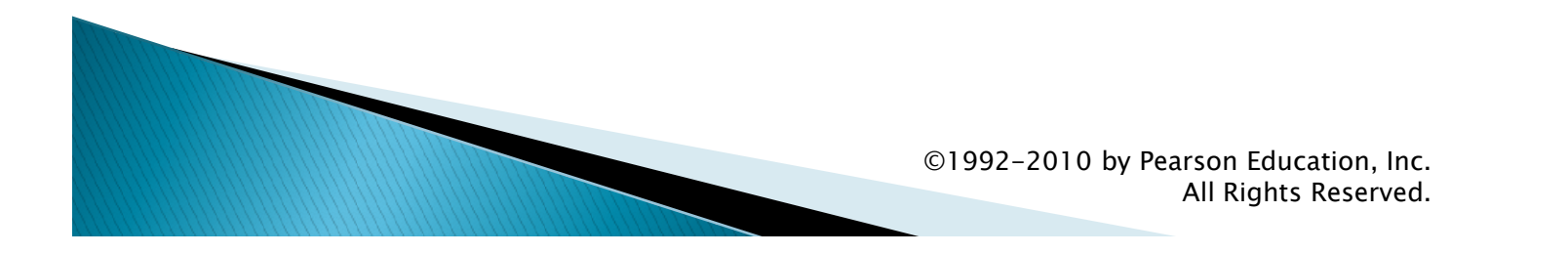

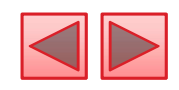

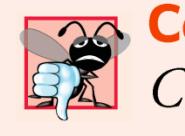

**Common Programming Error 2.19**<br> **EX** Confusing the equality operator == with the assignment operator.

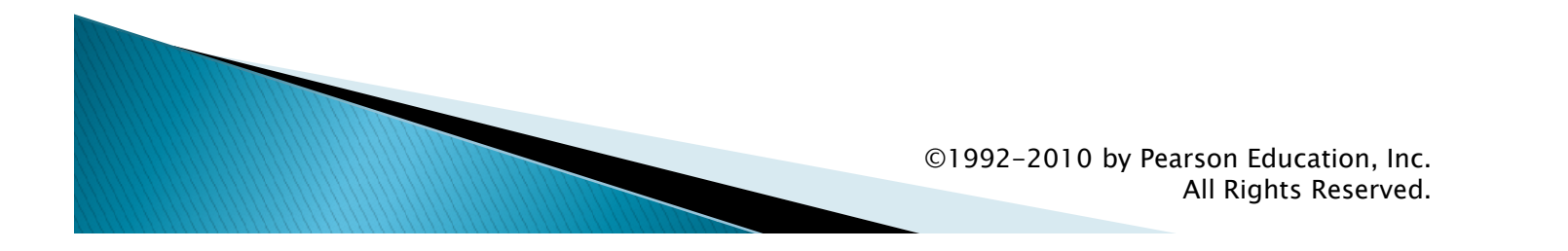

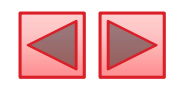

- $\triangleright$  To avoid this confusion, the equality operator should be read "double equals" and the assignment operator should be read "gets" or "is assigned the value of."
- As we'll soon see, confusing these operators may not necessarily cause an easy-to-recognize compilation error, but may cause extremely subtle logic errors.

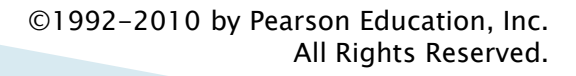

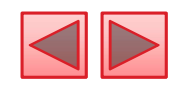

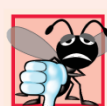

## **24 Common Programming Error 2.20**

BE Placing a semicolon immediately to the right of the right parenthesis after the condition in an if statement.

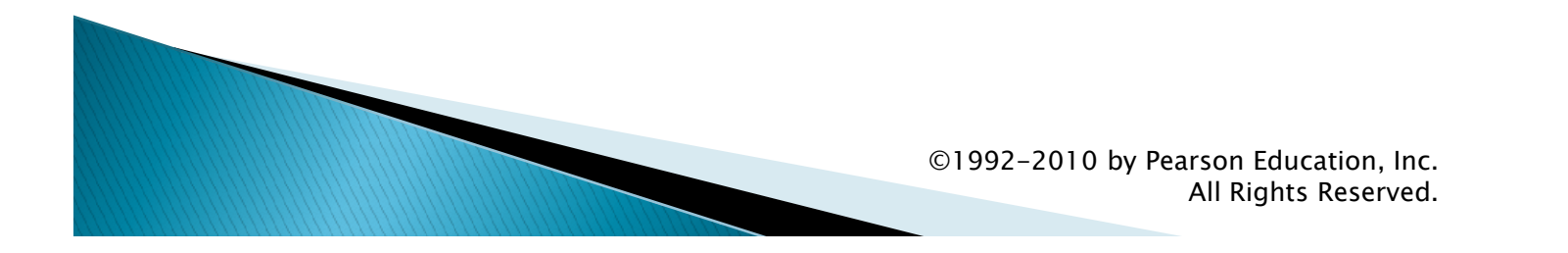

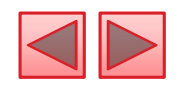

- 2.6 **Arithmetic in C (Cont.)**<br>Figure 2.13 uses six **i** f statements to compare two numbers input by the user. numbers input by the user.
- If the condition in any of these  $i$  f statements is true, the printf statement associated with that if executes.

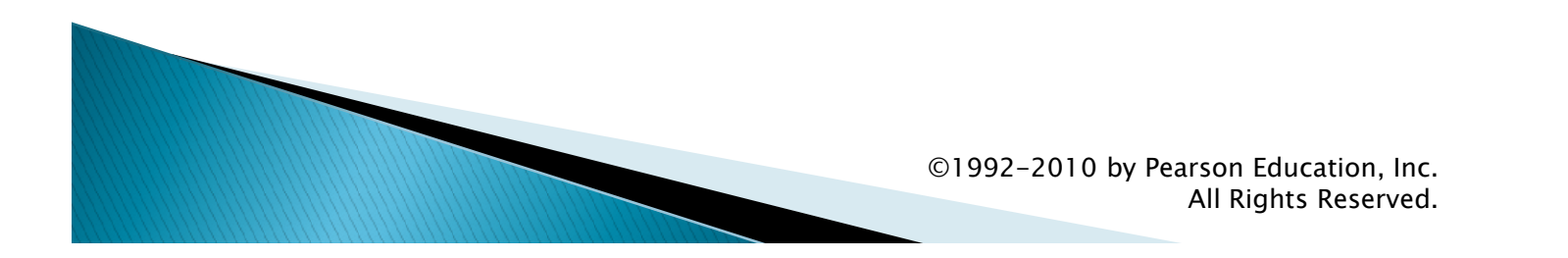

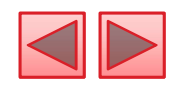

```
/* Fig. 2.13: fig02 13.c
 \blacksquareUsing if statements, relational
 \overline{\mathbf{2}}operators, and equality operators */\overline{\mathbf{3}}\#include <stdio.h>
 4
 5
    /* function main begins program execution */6
    int main( void )
 7
 8
     \{int num1; /* first number to be read from user */9
        int num2; /* second number to be read from user */10
П
12printf( "Enter two integers, and I will tell you\n" );
        printf("the relationships they satisfy: ");
\overline{13}14
        scanf("%d\%d", &num1, &num2); /* read two integers */
15
16if ( num1 == num2 ) {
\mathbf{I}printf( "%d is equal to %d\n", num1, num2 );
18
        \frac{1}{2} /* end if */
19
20
21if ( num1 := num2 ) {
22
           printf( "%d is not equal to %d\n", num1, num2 );
23
        } /* end if */
```
**Fig. 2.13** Georgia 1 Final Lines and Equality operators. (Part 1) of  $3.$ ) ©1992-2010 by Pearson Education, Inc. All Rights Reserved.

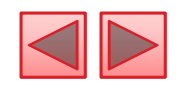

```
24
25if (\text{num1} < \text{num2}) {
26
           printf( "%d is less than %d\n", num1, num2 );
        } /* end if */
27
28
        if (\text{num1} > \text{num2}) {
29
           printf( "%d is greater than %d\n", num1, num2 );
30
31\frac{1}{2} /* end if */
32
33
        if ( num1 \leq num2 ) {
           printf( "%d is less than or equal to %d\n", num1, num2 );
34
        } /* end if */
35
36
37
        if ( num1 >= num2 ) {
38
           printf( "%d is greater than or equal to %d\n", num1, num2 );
        } /* end if */39
40
        return 0; /* indicate that program ended successfully */41
    \} /* end function main */
42
```
Fig.  $2.13$ Using if statements, relational operators, and equality operators. (Part 2) of  $3.$ )

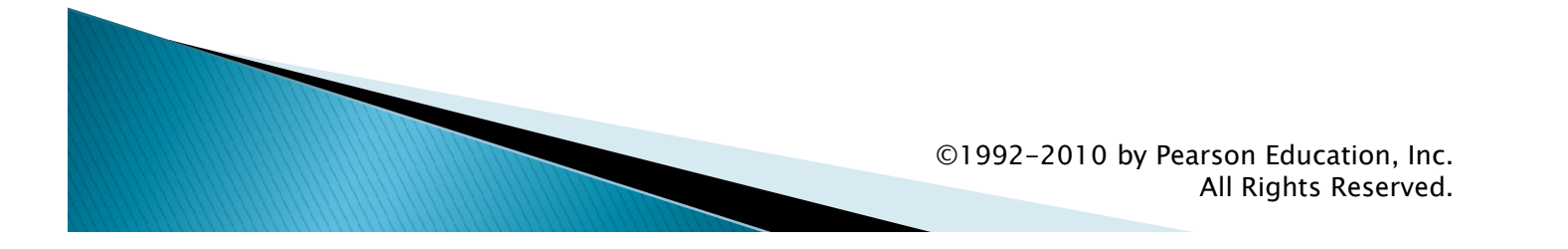

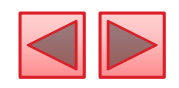

Enter two integers, and I will tell you the relationships they satisfy: 3 7 3 is not equal to 7 3 is less than 7 3 is less than or equal to 7

Enter two integers, and I will tell you the relationships they satisfy: 12 12 22 is not equal to 12 22 is greater than 12 22 is greater than or equal to 12

Enter two integers, and I will tell you the relationships they satisfy: 7 7 7 is equal to 7 7 is less than or equal to 7 7 is greater than or equal to 7

**Fig. 2.13** | Using if statements, relational operators, and equality operators. (Part 3) of  $3.$ )

> ©1992-2010 by Pearson Education, Inc. All Rights Reserved.

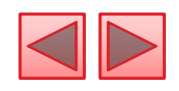

- $\triangleright$  The program uses scanf (line 15) to input two numbers.
- Each conversion specifier has a corresponding argument in which a value will be stored.
- The first %d converts a value to be stored in variable num1, and the second %d converts a value to be stored in variable num2.
- Indenting the body of each  $\mathbf{i}$  f statement and placing blank lines above and below each if statement enhances program readability.

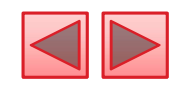

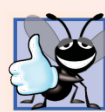

**Good Programming Practice 2.12**<br>Indent the statement(s) in the body of an 1f statement.

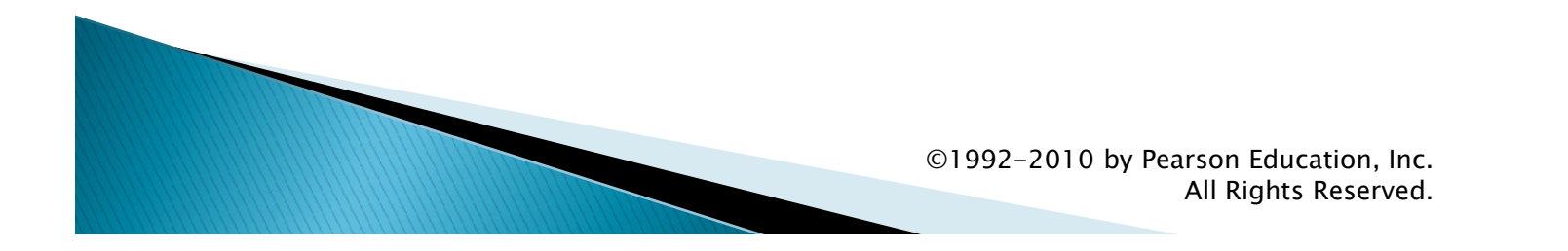

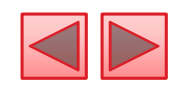

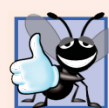

## **Good Programming Practice 2.13**

## Place a blank line before and after every if statement in a program for readability.

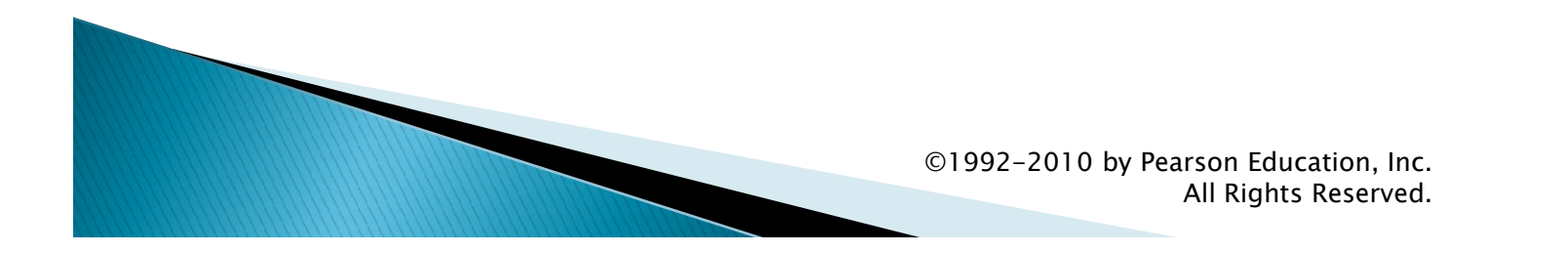

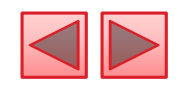

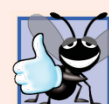

## **Good Programming Practice 2.14**

Although it is allowed, there should be no more than one statement per line in a program.

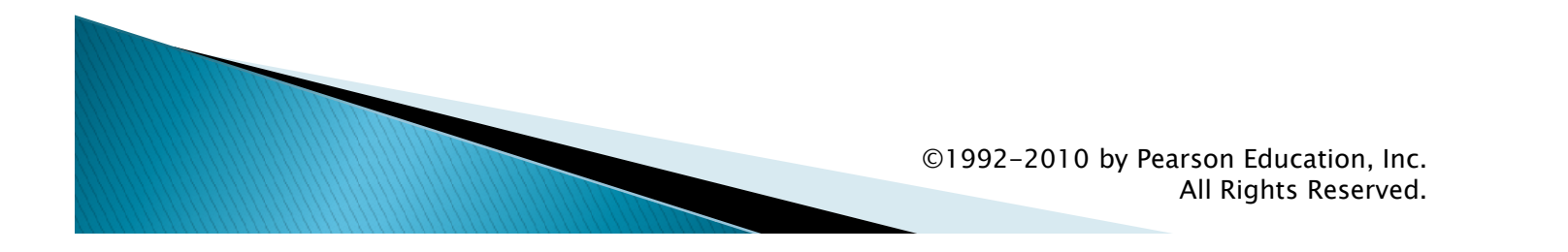

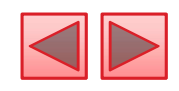

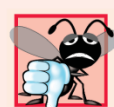

## **Common Programming Error 2.21**

Placing commas (when none are needed) between conversion specifiers in the format control string of a scanf statement.

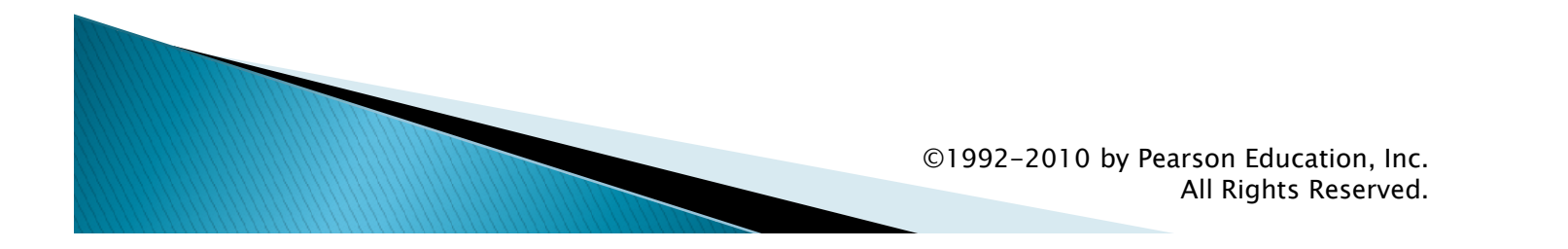

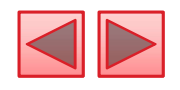

- A left brace,  $\{$ , begins the body of each  $\mathbf{1}$  f statement (e.g., line 17). **2.6 Arithmetic in C (Cont.)**<br>
A left brace, {, begins the body of each if statement (e.g.,<br>
ine 17).<br>
A corresponding right brace, }, ends each if statement's<br>
body (e.g., line 19).<br>
A my number of statements can be plac
- ▶ A corresponding right brace, *}*, ends each **i f** statement's body (e.g., line 19).
- Any number of statements can be placed in the body of an if statement.
- lines.
- In C programs, white space characters such as tabs, newlines and spaces are normally ignored.
- So, statements and comments may be split over several lines.
- It is not correct, however, to split identifiers.

©1992-2010 by Pearson Education, Inc. All Rights Reserved.

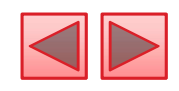

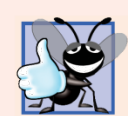

### **Good Programming Practice 2.15**

A lengthy statement may be spread over several lines. If a statement must be split across lines, choose breaking points that make sense (such as after a comma in a comma-separated list). If a statement is split across two or more lines, indent all subsequent lines.

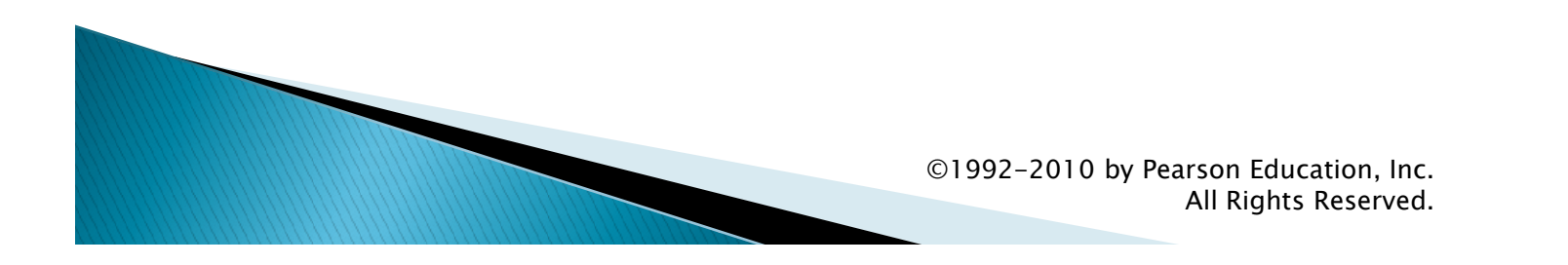

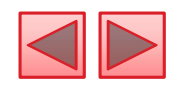

- 2.6 **Arithmetic in C (Cont.)**<br>Figure 2.14 lists the precedence of the operators<br>introduced in this chapter. introduced in this chapter.
- ▶ Operators are shown top to bottom in decreasing order of precedence.
- The equals sign is also an operator.
- All these operators, with the exception of the assignment operator =, associate from left to right.
- $\triangleright$  The assignment operator (=) associates from right to left.

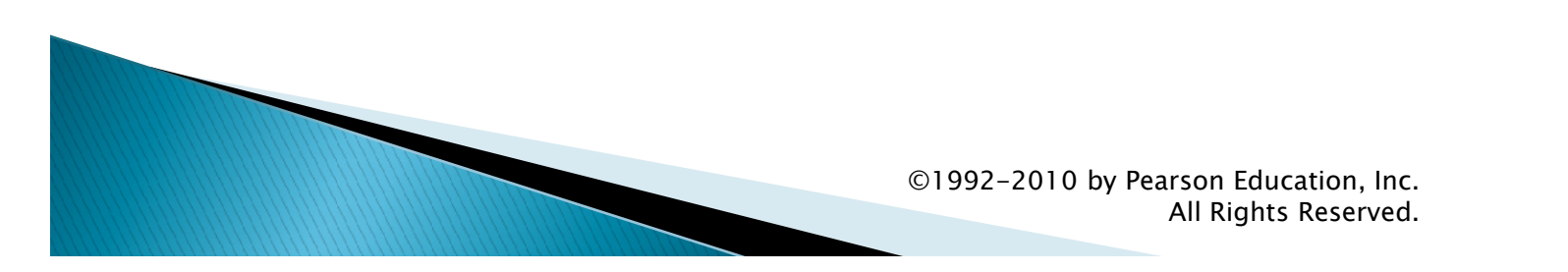
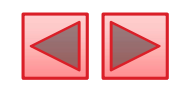

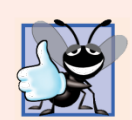

## **Good Programming Practice 2.16**

Refer to the operator precedence chart when writing expressions containing many operators. Confirm that the operators in the expression are applied in the proper order. If you're uncertain about the order of evaluation in a complex expression, use parentheses to group expressions or break the statement into several simpler statements. Be sure to observe that some of  $C$ 's operators such as the assignment operator  $($ = $)$  associate from right to left rather than from left to right.

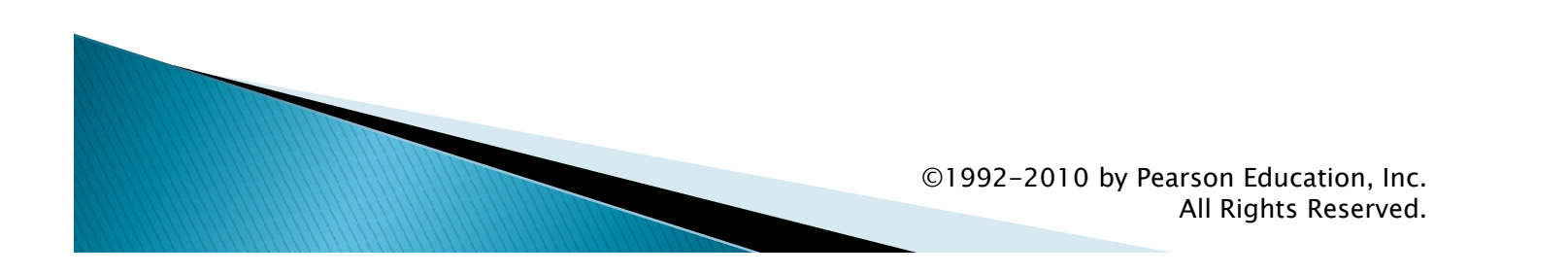

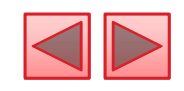

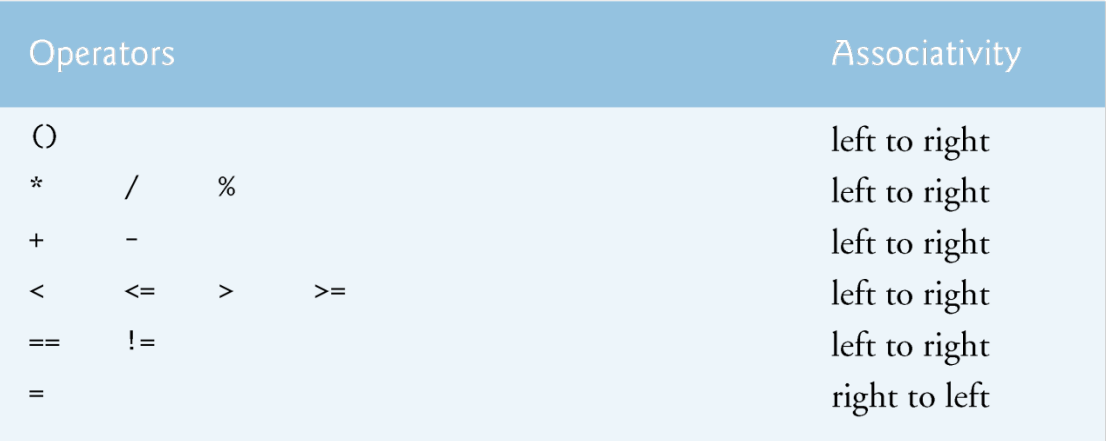

Fig. 2.14 | Precedence and associativity of the operators discussed so far.

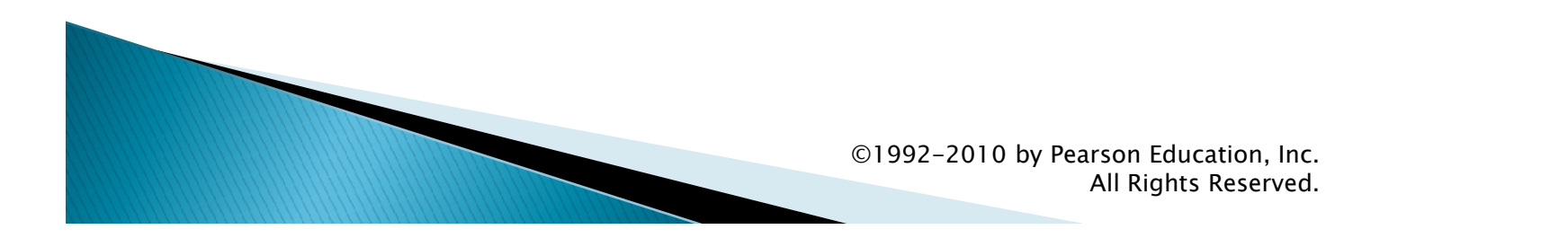

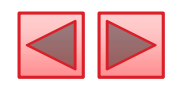

- Some of the words we have used in the C programs in this chapter—in particular  $int$ , return and  $if$ —are keywords or reserved words of the language. **EXECUTE: 2.6 Arithmetic in C (Cont.)**<br>
Some of the words we have used in the C provision chapter—in particular  $int$ , return an keywords or reserved words of the language<br>
Figure 2.15 contains the C keywords.<br>
Figure 2.1
- 
- These words have special meaning to the C compiler, so you must be careful not to use these as identifiers such as variable names.

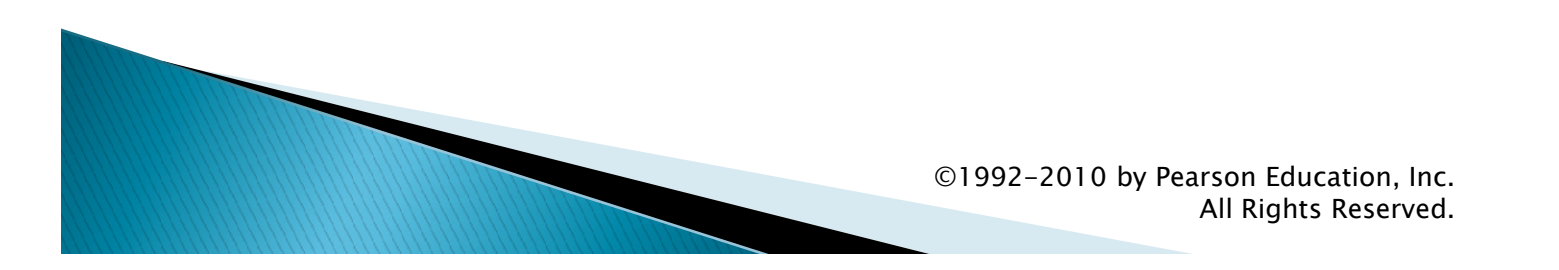

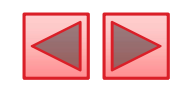

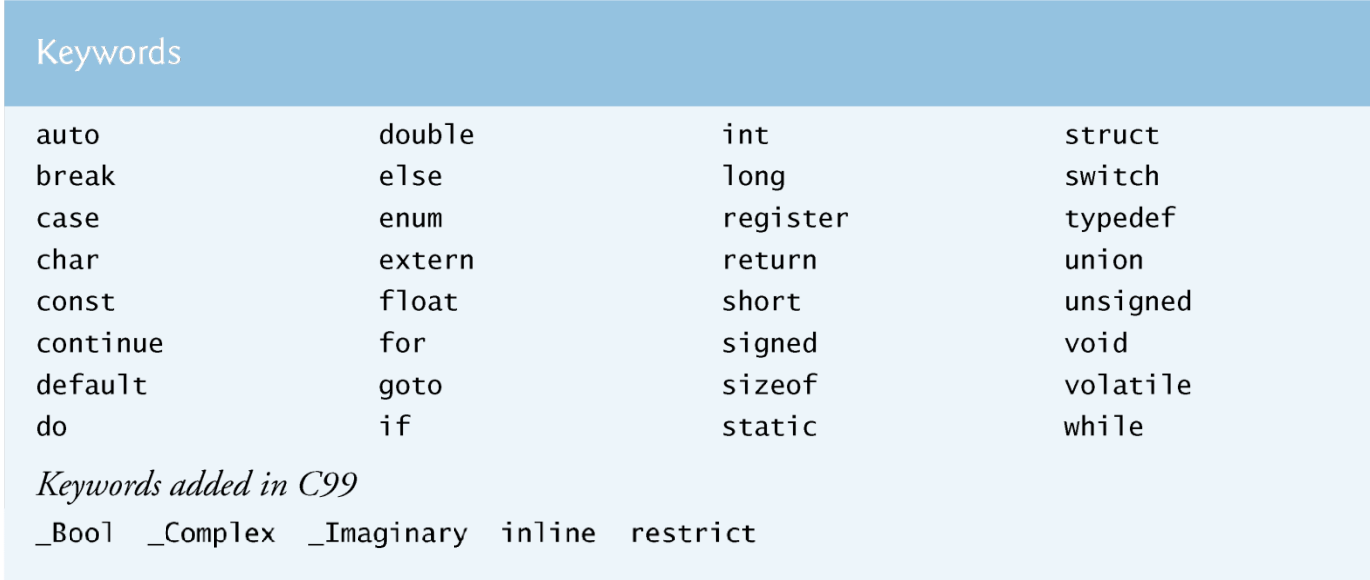

Fig.  $2.15$  | C's keywords.

©1992-2010 by Pearson Education, Inc. All Rights Reserved.